# Retours

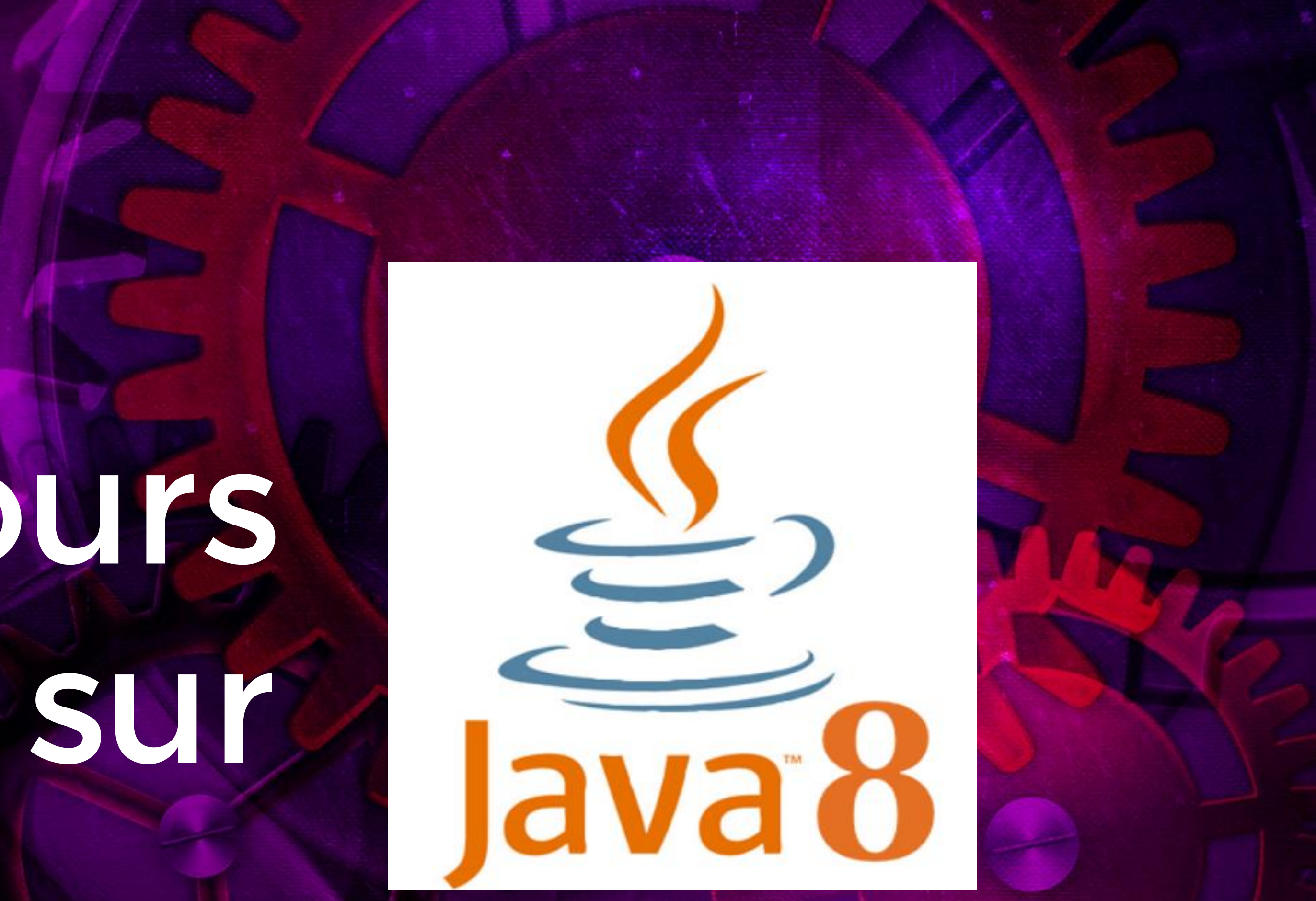

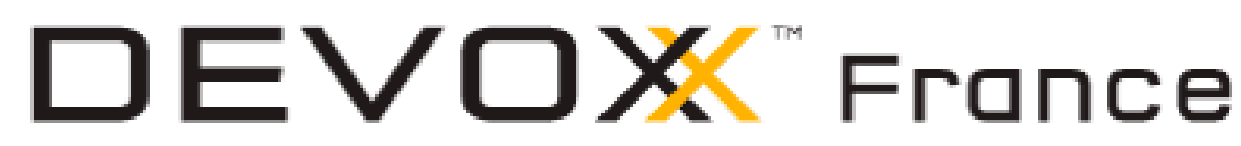

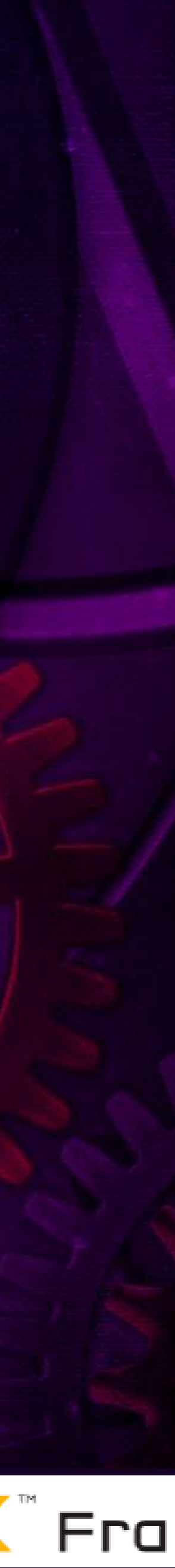

#DevoxxFR #retoursJava8 1 Jean-Michel Doudoux @jmdoudoux

StampedLock Adder Suppression Perm gen Lambda Stream Date & Time Type Annotations Compact Profiles Nashorn Default Method Interface fonctionnelle Base64 Method references Parallel array

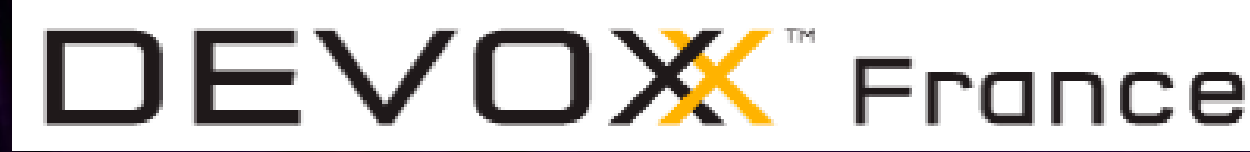

### Java 8

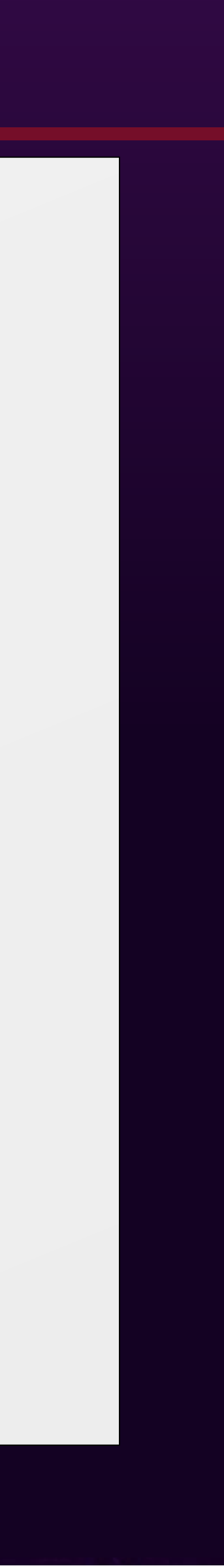

# Accumulator

# Préambule

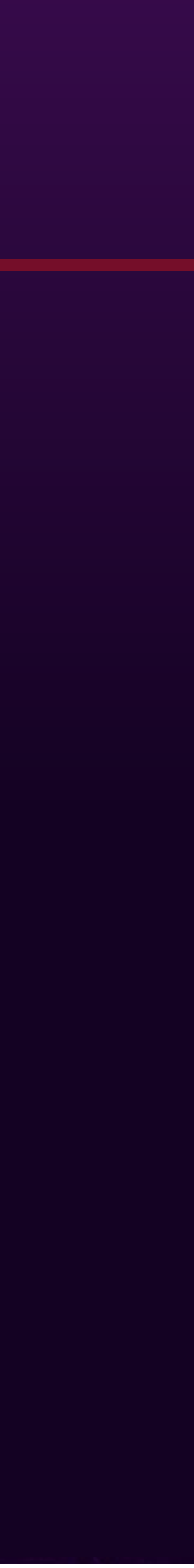

Probablement la mise à jour

- la plus importante
- la plus impactante

#DevoxxFR #retoursJava8

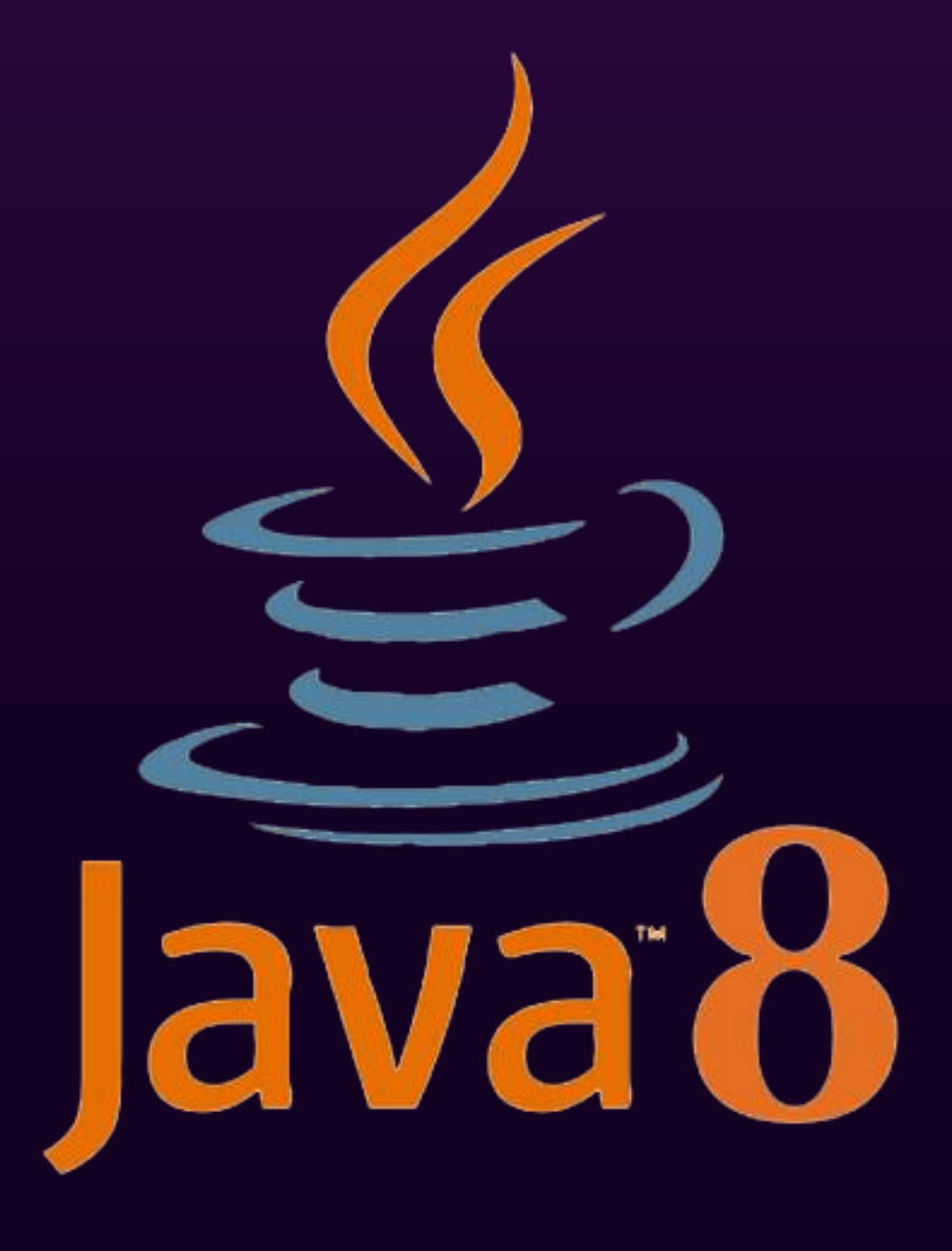

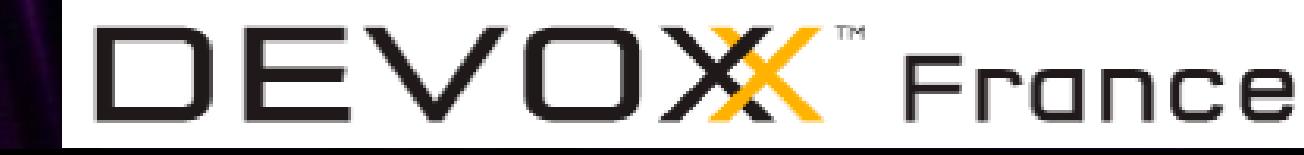

Deux ans depuis la release de Java 8 Intéressant de faire une rétrospective Sur ce qui fonctionne bien … ou moins bien

Une forte adoption Mais tout le monde ne l'utilise pas encore

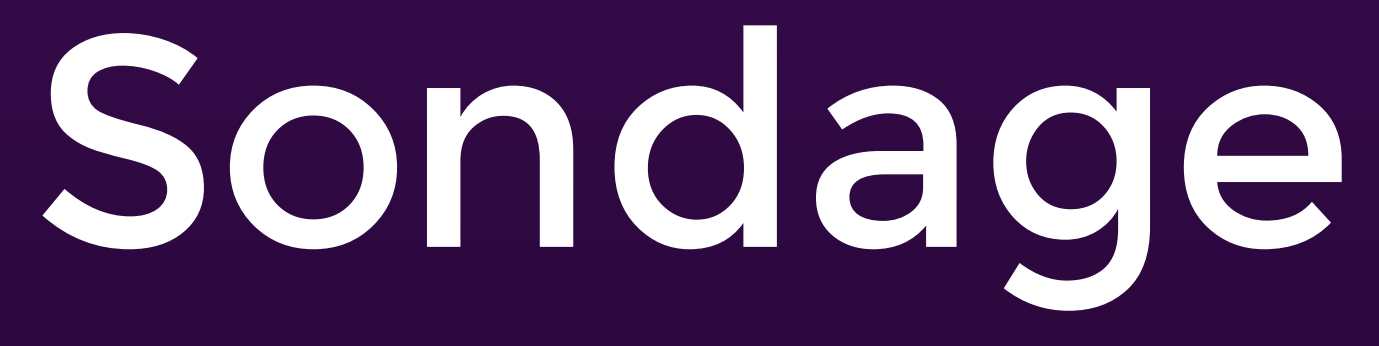

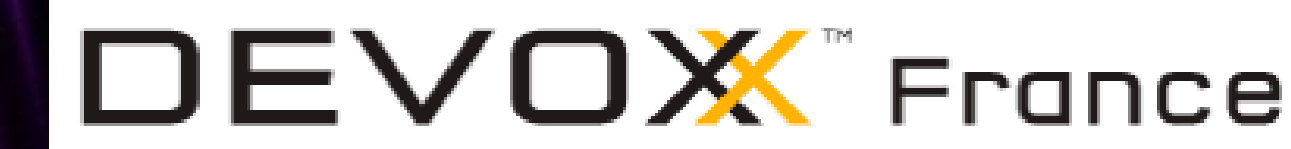

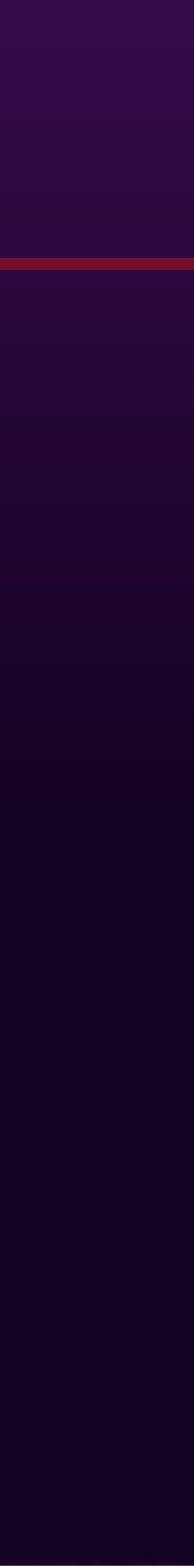

#DevoxxFR #retoursJava8

### Depuis combien de temps utilisez vous Java 8 ? Plus de 24 mois Moins de 24 mois Moins de 18 mois Moins de 12 mois Moins de 6 mois Pas encore utilisé

# http://www.jmdoudoux.fr

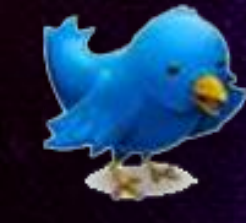

@jmdoudoux

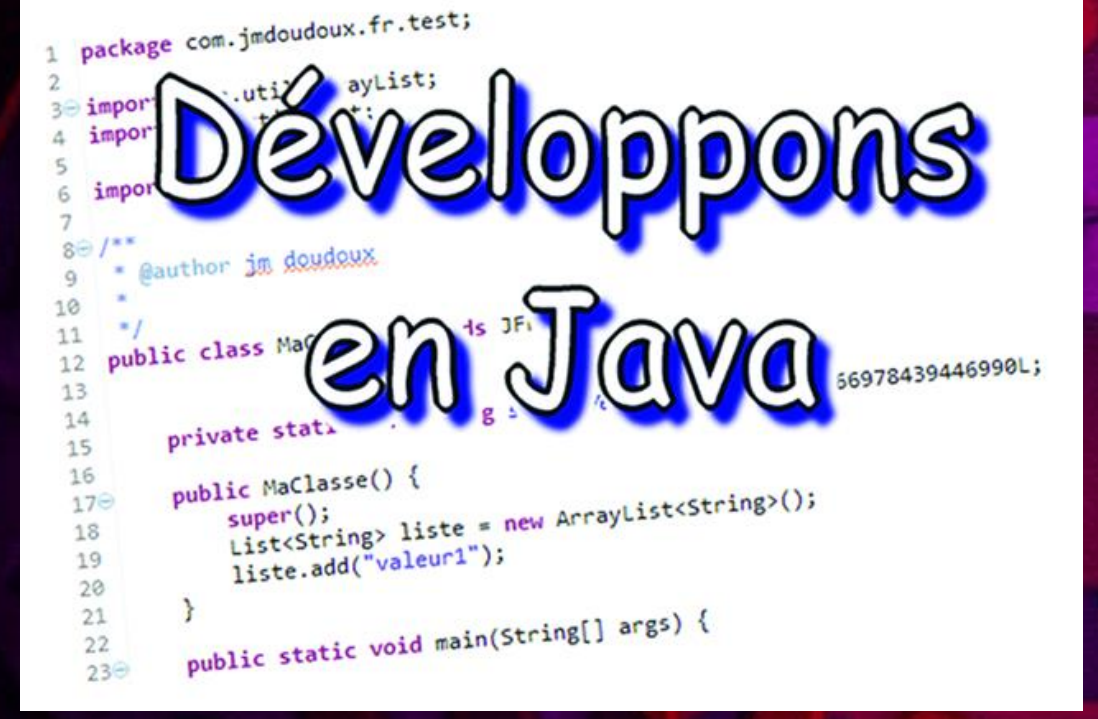

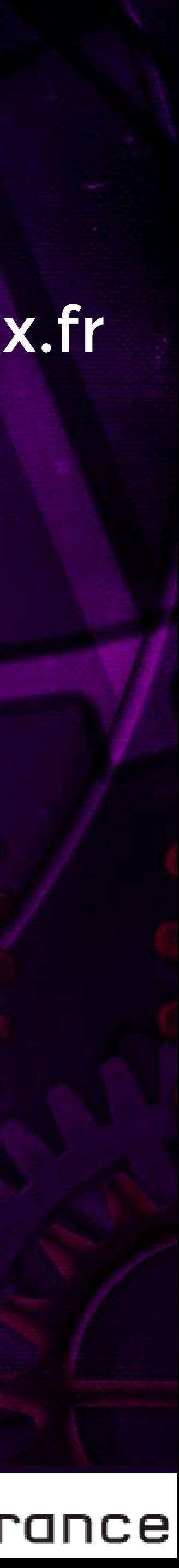

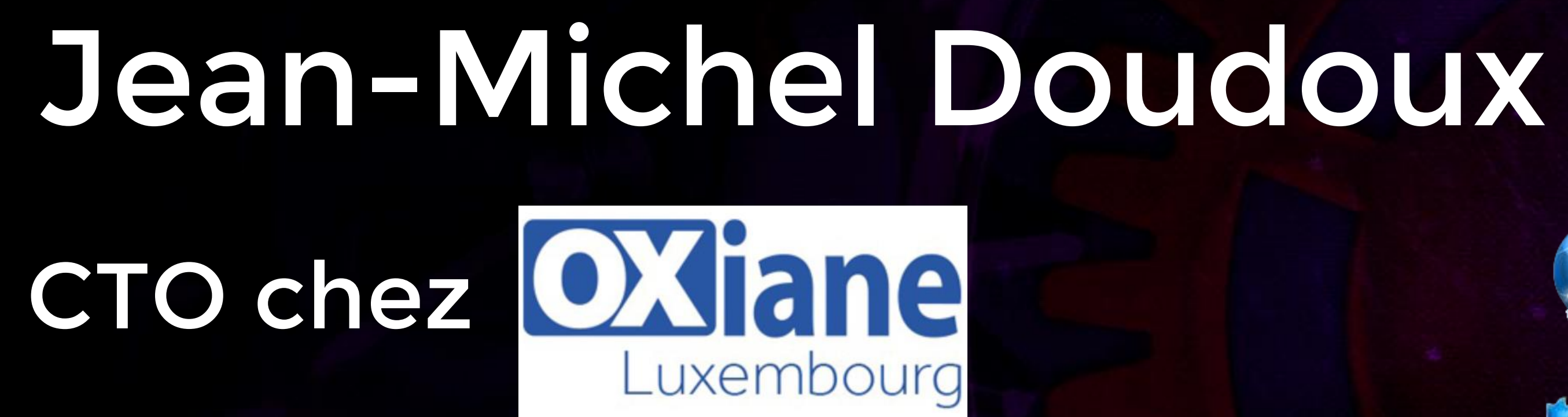

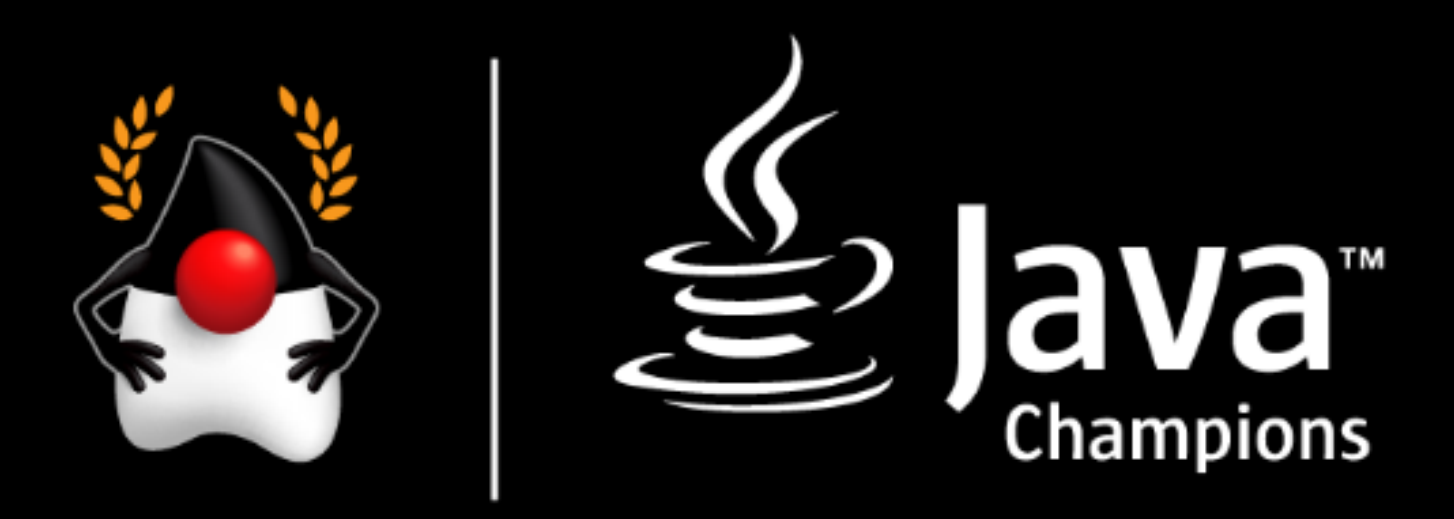

### Auteur de 2 didacticiels Diffusés sous licence GNU FDL • Développons en Java (3400 pages) • Développons en Java avec Eclipse

Co-fondateur du LORAJUG), membre du KYAJUG)

- Best practices
- Optional
- Parallel arrays
- Date & Time
- Lambda
- L'API Stream
- Impacts sur notre façon de coder

# Roadmap

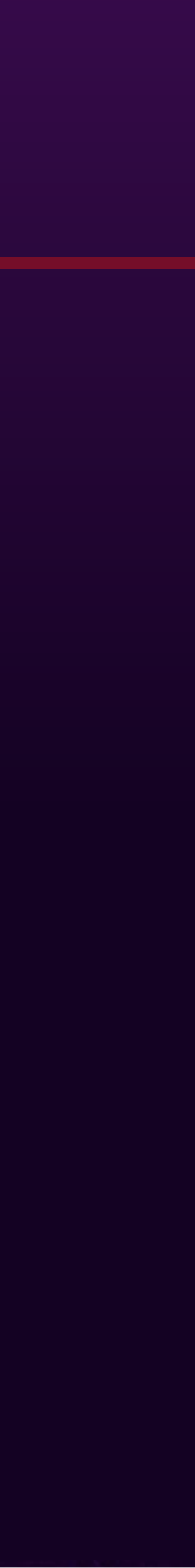

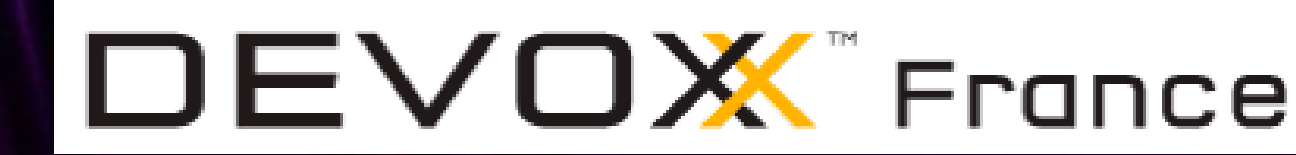

# **Best practices**

#DevoxxFR 7 #retoursJava8

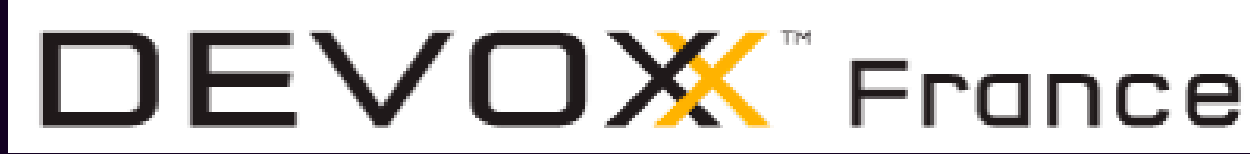

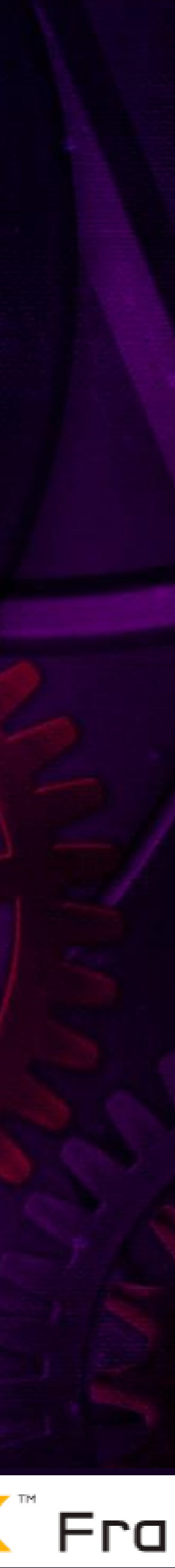

### Best practices

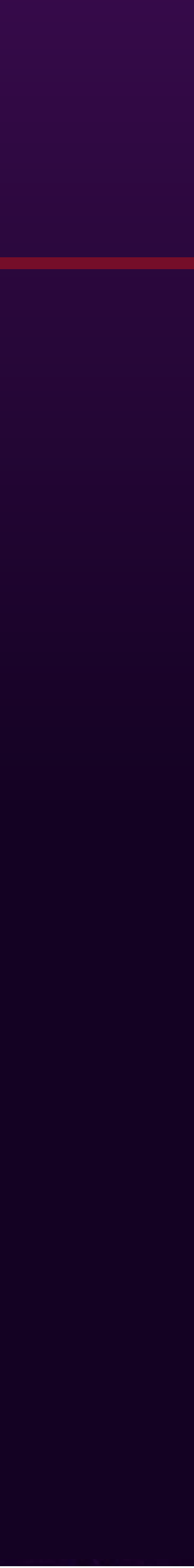

### Une méthode ou une technique qui a montré de meilleurs

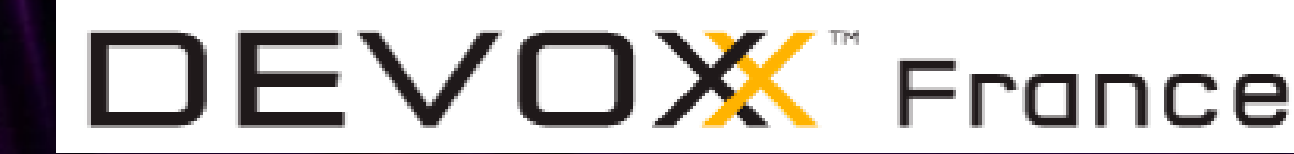

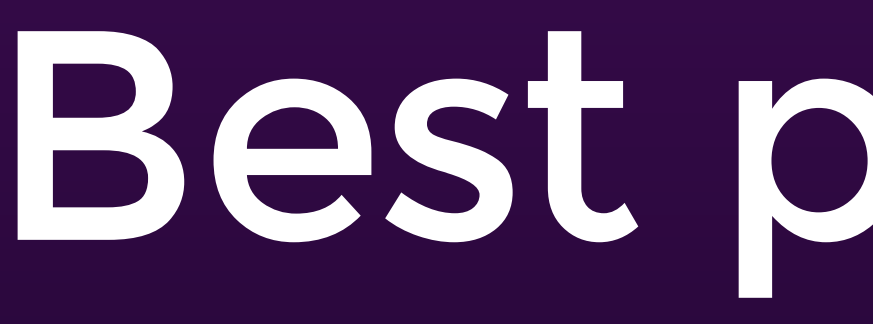

résultats que ceux obtenus avec d'autres moyens

#DevoxxFR #retoursJava8

Sont contextuelles

Sont mouvantes Réévaluations périodiques

Sont empiriques et subjectives Issues de l'expérience et son partage

### Best practices

- 
- 
- 

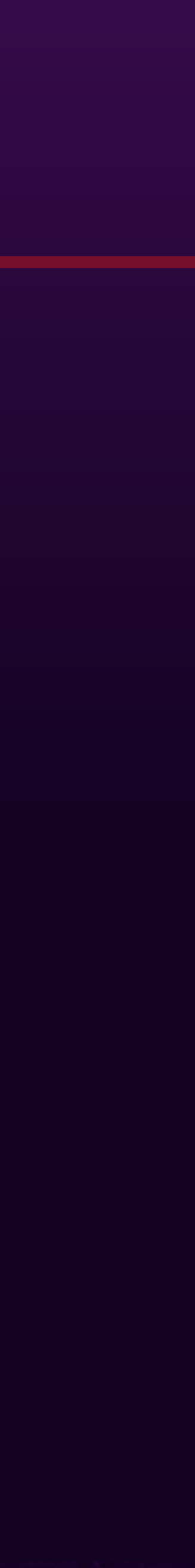

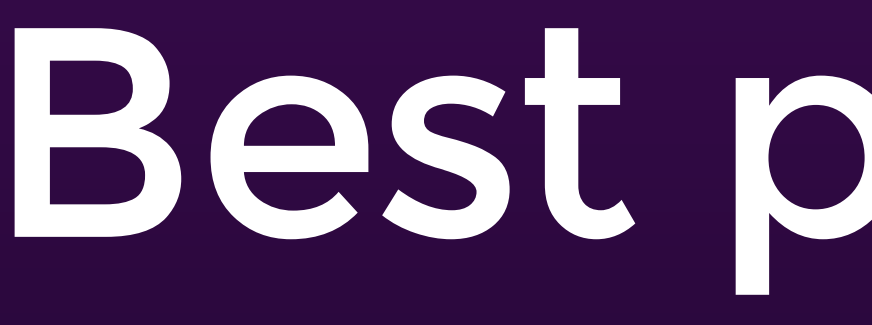

Différents critères d'appréciation

Concernent plusieurs facteurs

Maintenabilité, performances, style de code, …

Ne sont pas des règles

Ne doivent pas devenir des règles

à appliquer de manière rigide dans toutes les situations

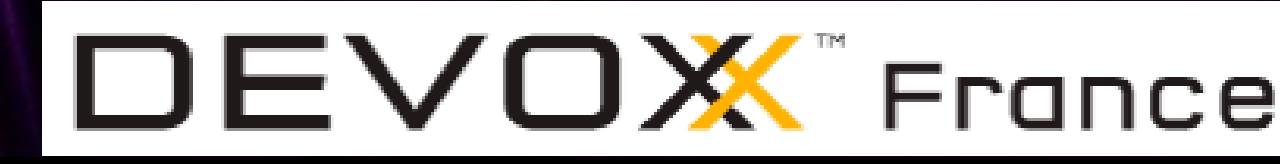

# Disclaimer

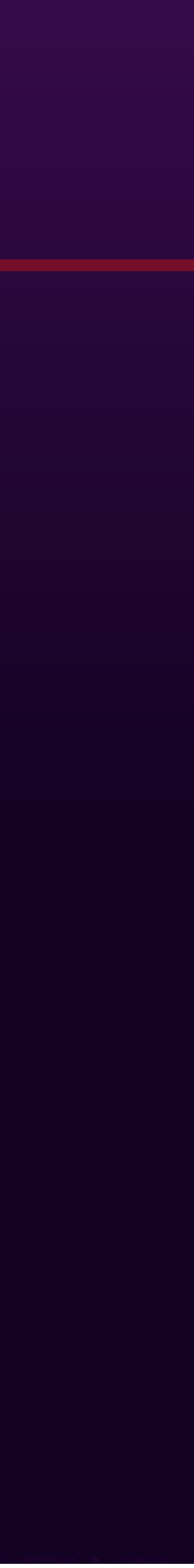

### Une partie de ce talk concerne des best practices

Ou peut être assimilé comme tel

Ce sont mes opinions exprimées dans ce talk

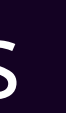

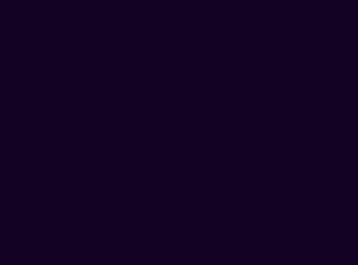

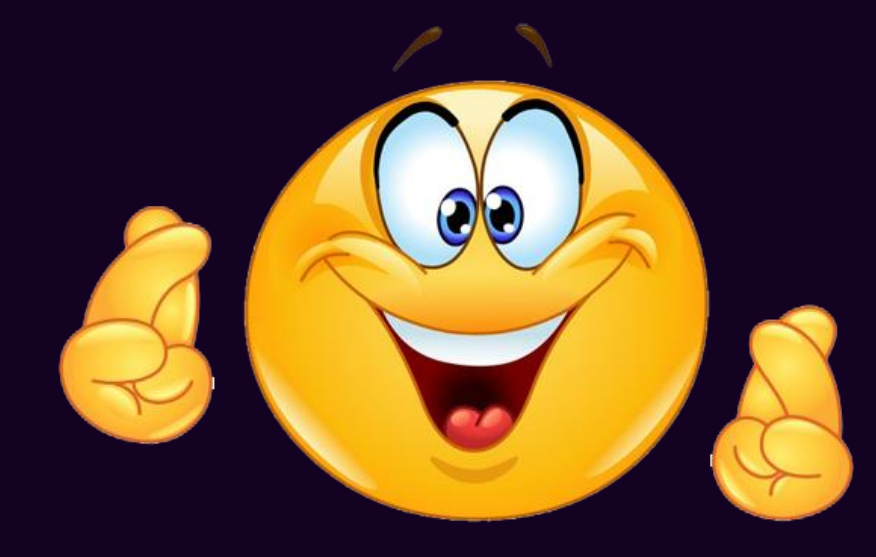

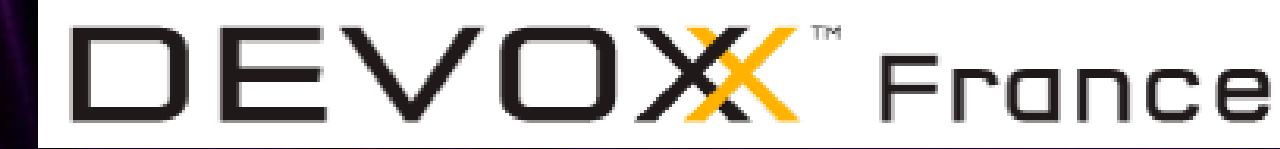

Pour vous permettre : D'obtenir des informations De les évaluer Et (peut être) de les mettre en œuvre

#DevoxxFR 11 #retoursJava8

# **Optional**

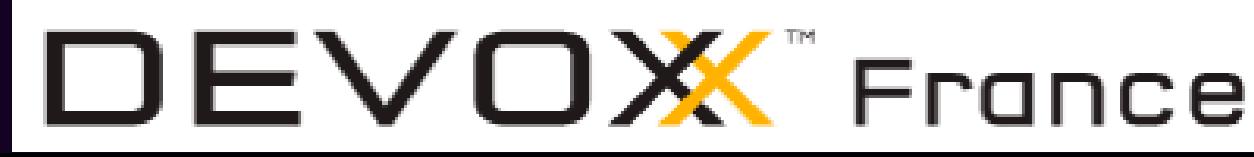

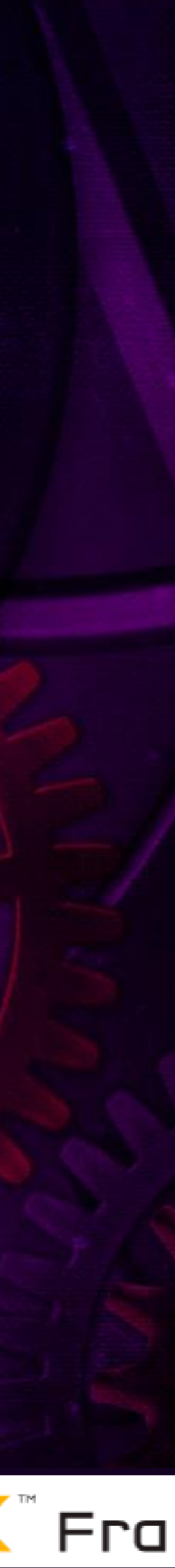

### Définition et limitations

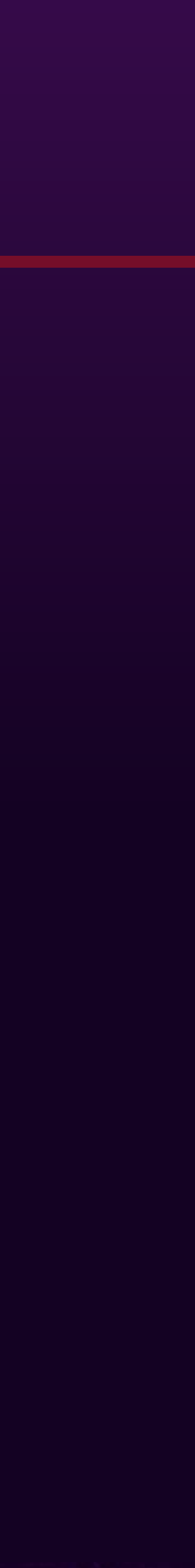

- une valeur
- ou l'absence de valeur

### Classe qui encapsule :

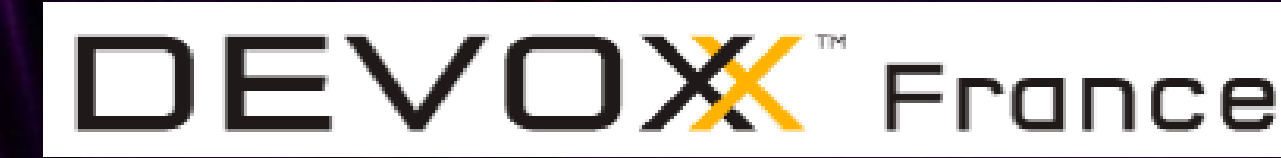

L'utilisation d'Optional rend le code plus fiable mais cela a un coût (très léger) en performance

Classe value-based final N'est pas Serializable

# Utilisation

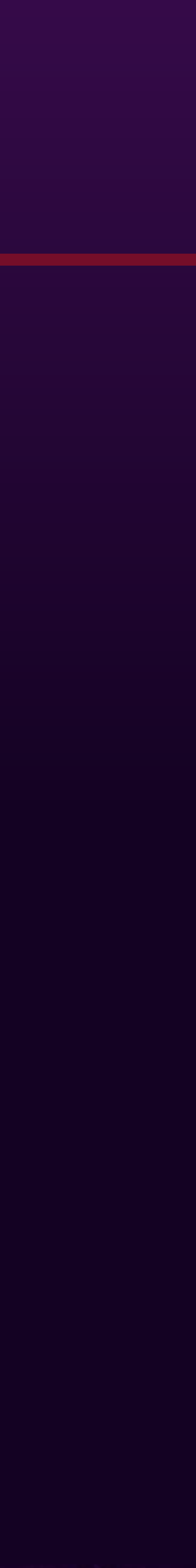

# Sûrement le sujet le plus controversé

Souvent assimilé (à tort) comme certaines fonctionnalités dans d'autres langages

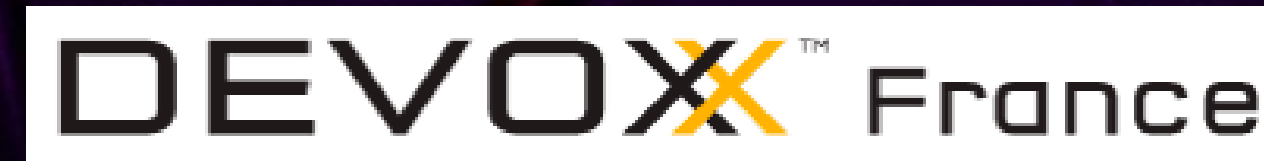

### Différents cas d'utilisation :

- Partout
- Dans les API public pour les valeurs de retour et les paramètres
- Dans les API public pour les valeurs de retour
- Dans des cas spécifiques
- Ne jamais utiliser

### L'utilisation comme valeur de retour

- 
- 

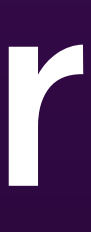

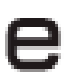

Le cas d'utilisation officiel

Nécessaire dans certaines circonstances Evite la définition d'une valeur représentant l'absence de valeur

Eviter dans les getters de beans Pour limiter les instances de type Optional créées

- 
- Support plus ou moins facile avec certains frameworks

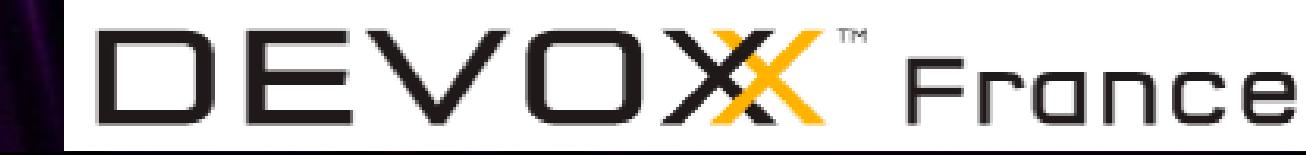

Généralement la durée de vie d'un objet retourné est courte

### L'utilisation dans les paramètres

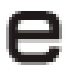

### N'est pas recommandé

Pollue la signature de la méthode

### Plus complexe pour l'appelant

### public MonMessage(String titre, String contenu, Optional<Attachment> attachment) {

# $|$ MonMessage m2 = new MonMessage("titre", "contenu", Optional.ofNullable(attachment));

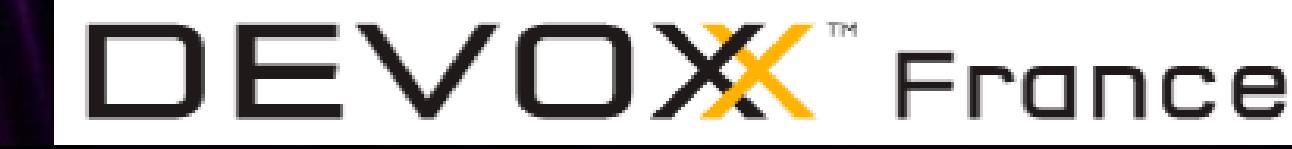

// ... }

MonMessage m1 = new MonMessage("titre", "contenu", Optional.empty()); Attachment attachment = new Attachment();

### L'utilisation dans les paramètres

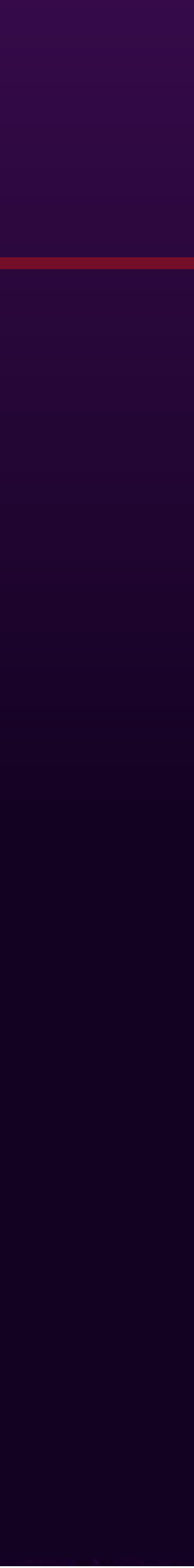

Préférer l'utilisation de la surcharge de la méthode

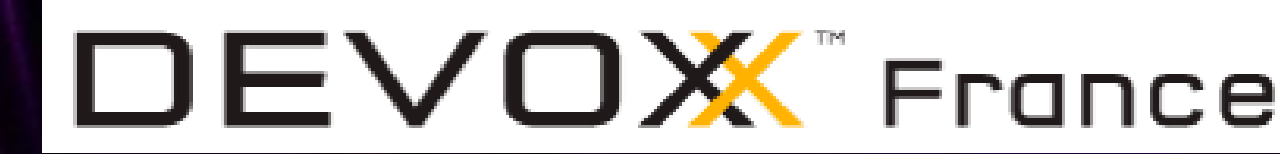

```
public MonMessage(String titre, String contenu) {
   this(titre, contenu, null);
}
public MonMessage(String titre, String contenu, Attachment attachment) {
   // ... 
   if (attachment != null) {
   // ...
}
```
### L'utilisation comme variable d'instance

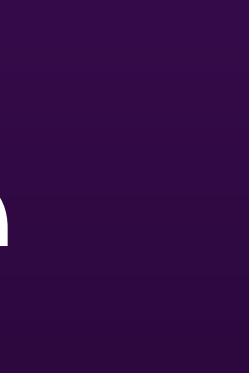

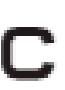

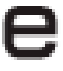

Eviter de déclarer des variables d'instances de type Optional

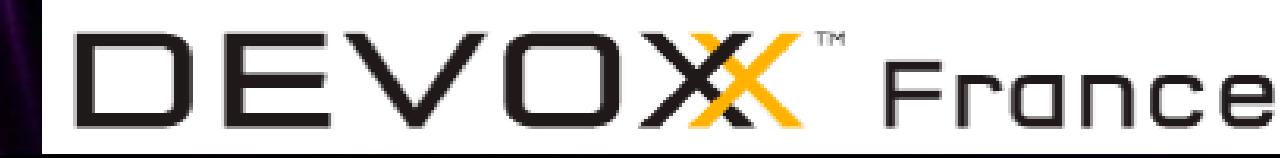

Optional n'est pas Serializable

Attention au support par certains frameworks

### L'utilisation comme variable locale

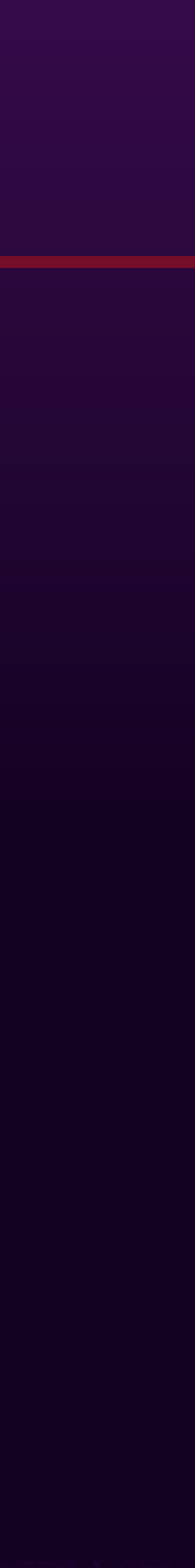

Ne pas déclarer de variable local de type Optional

- 
- 
- 

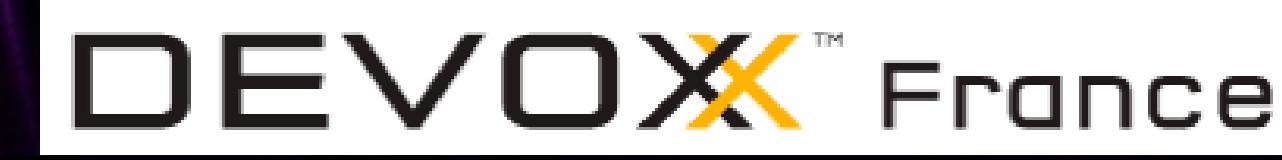

Utiliser null pour indiquer l'absence de valeur Pour un objet Facile à gérer dans le scope d'une méthode

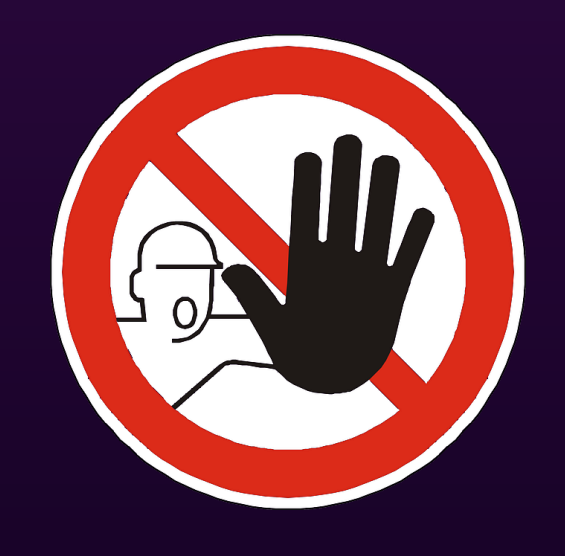

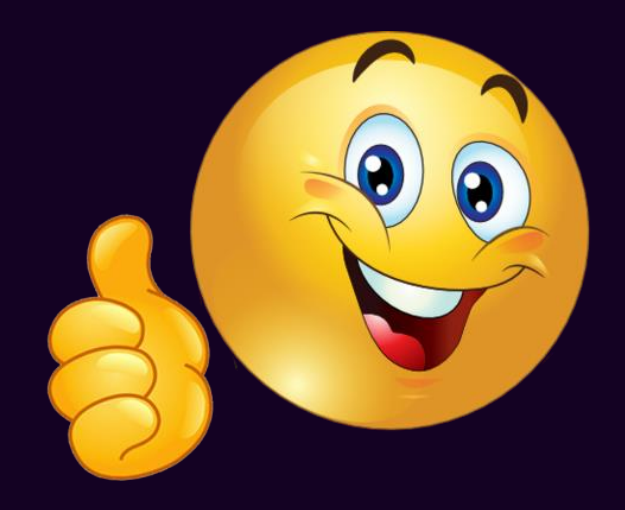

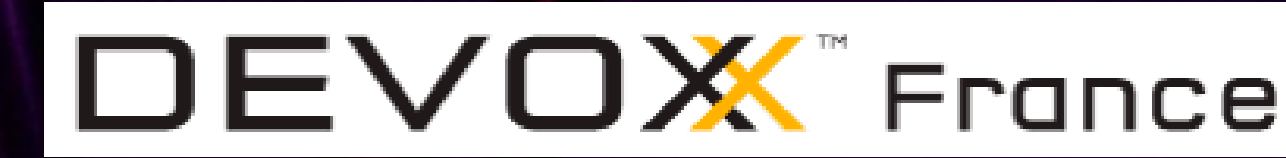

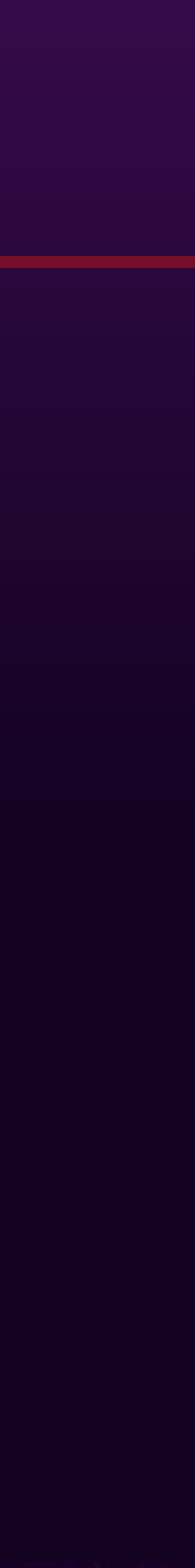

### Optional est une classe

Ne JAMAIS définir une instance null

#DevoxxFR #retoursJava8

Toujours utiliser une des fabriques of() ofNullable() empty()

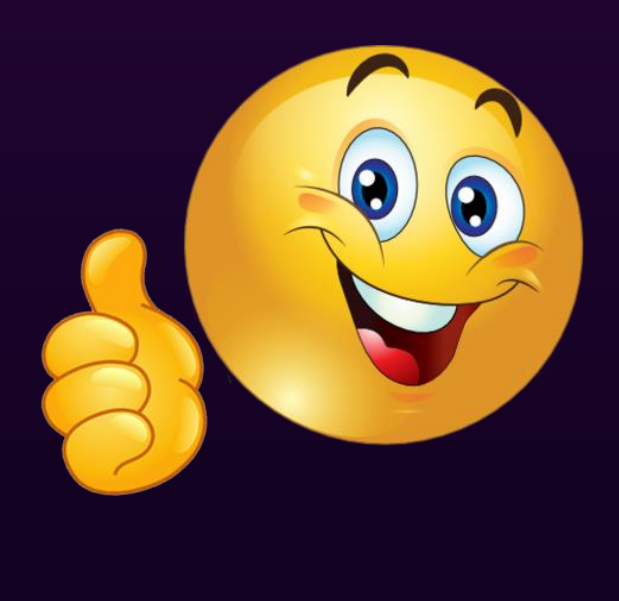

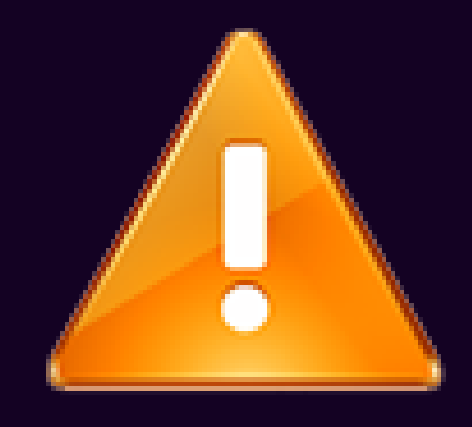

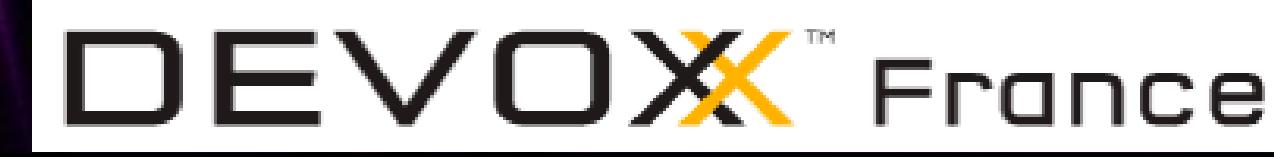

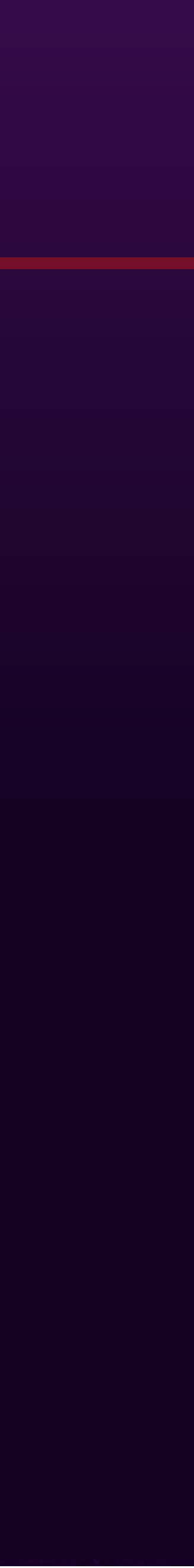

Pour des valeurs primitives : OptionalInt, OptionalLong, OptionalDouble

Essayer de limiter le caractère optionnel d'une valeur

Attention à l'utilisation de la méthode get() Lève une unchecked NoSuchElementException Si aucune valeur n'est encapsulée Utiliser orElse() si possible

- 
- 

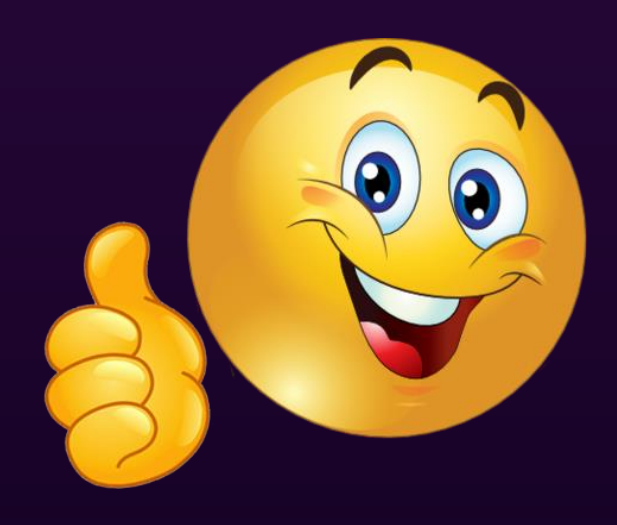

- 
- 

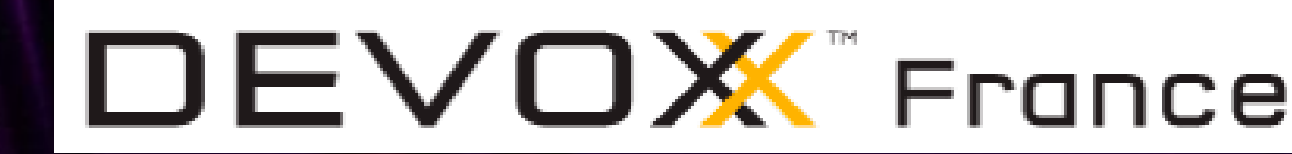

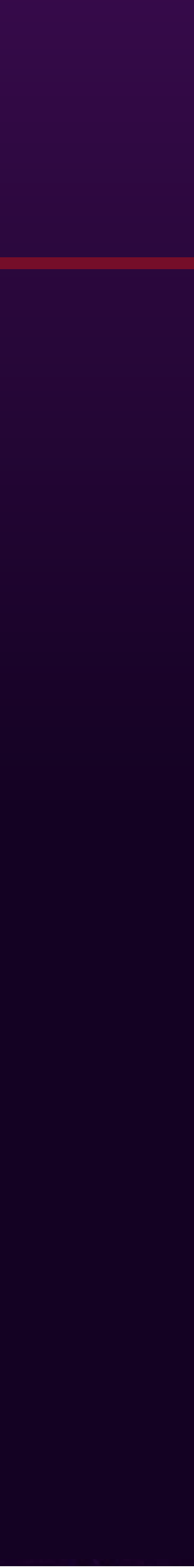

Eviter d'utiliser Optional typé avec une collection ou un tableau Optional n'apporte aucune plus value Et complexifie le code Préférer une collection ou un tableau vide isEmpty() ou length() pour tester la présence d'éléments

#DevoxxFR 22 #retoursJava8

# **Parallel Arrays**

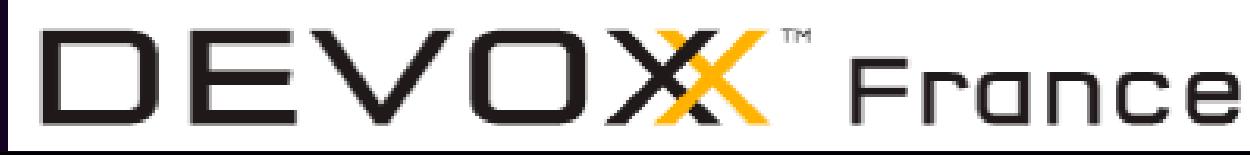

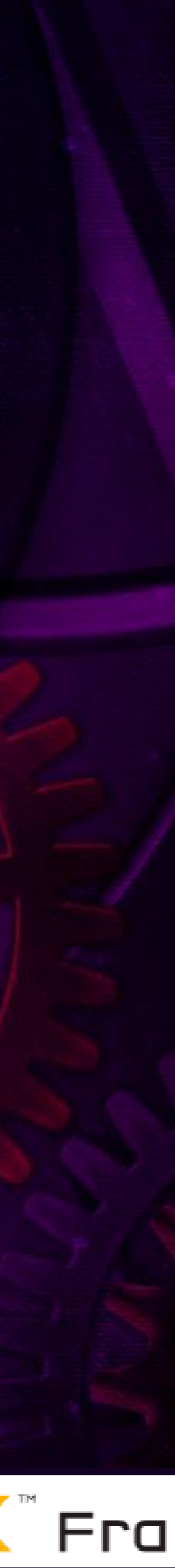

# Parallel arrays intro

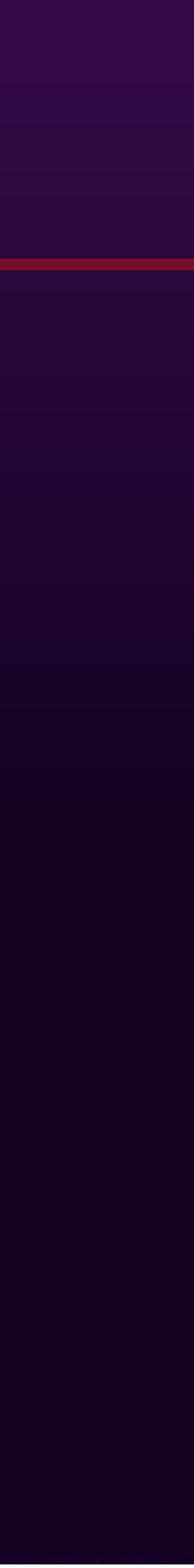

- Méthodes Arrays.parallelXXX()
	- parallelSetAll() : initialisation des éléments parallelSort() : tri des éléments
- Exécution des traitements en parallèle Utilise le framework Fork/Join
- Apporte un gain de performance plus ou moins important Essentiellement sur des tableaux de grande taille

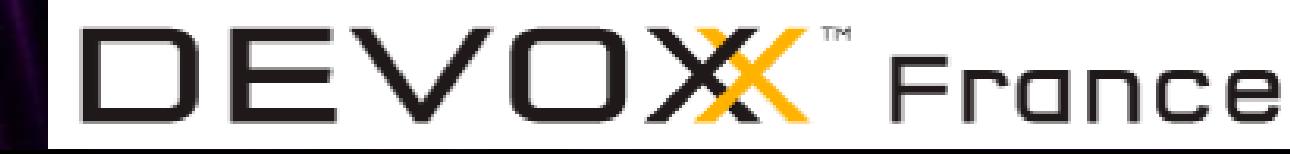

### Utilisation avant Java 8

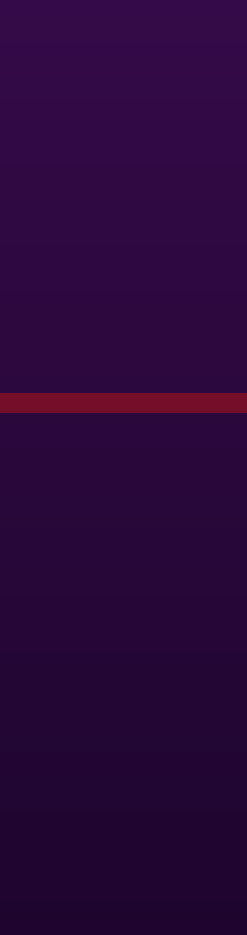

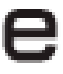

### • Initialiser un tableau de 20 millions d'entiers avec des valeurs aléatoires

 $int[]$  array = new  $int[20_0000_000]$ ; Random  $rnd = new Random()$ ; for (int  $i = 0; i <$  array.length;  $i++)$  {  $array[i] = rnd.nextInt(100);$ }

#DevoxxFR #retoursJava8

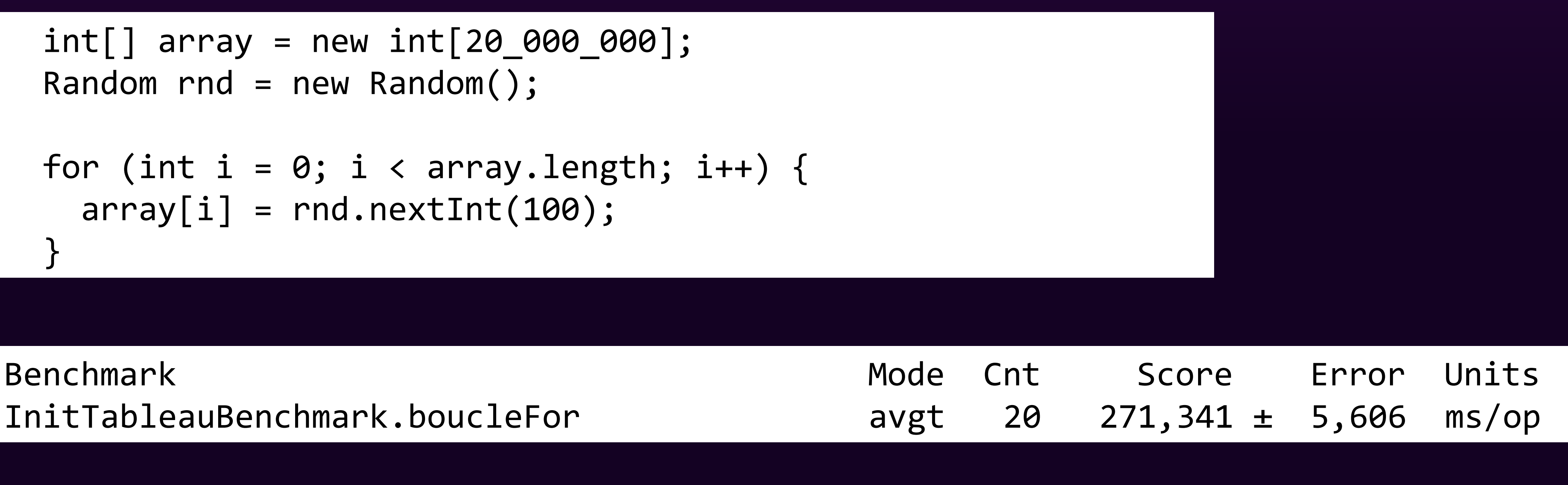

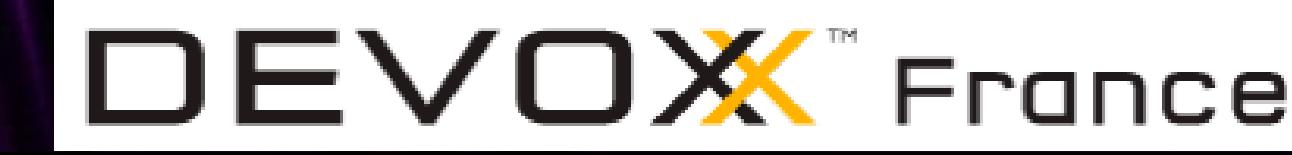

# Avec Java 8 : setAll()

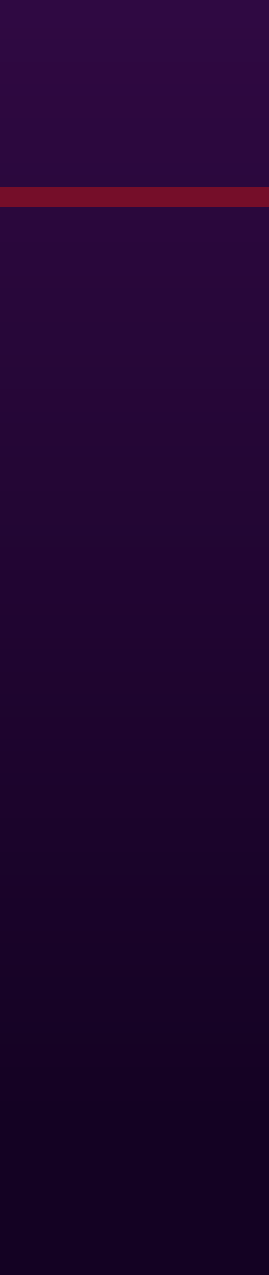

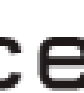

Code plus compact

InitTableauBenchmark.boucleFor InitTableauBenchmark.setAll

 $int[]$  array = new  $int[20_0000_000]$ ; Random  $rnd = new Random()$ ; Arrays.setAll(array, i -> rnd.nextInt(100));

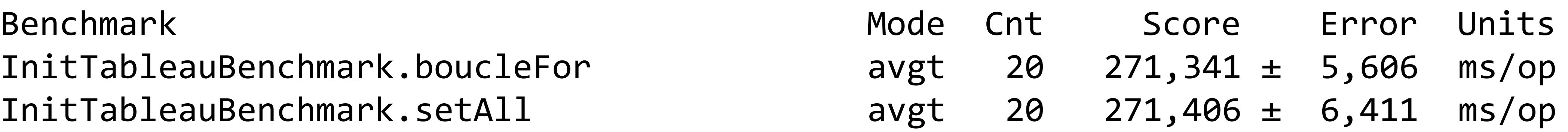

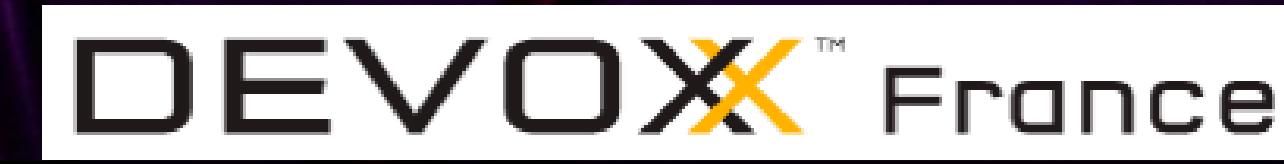

Performances similaires

### Utilisation de Parallel arrays

 $\odot\odot$ 

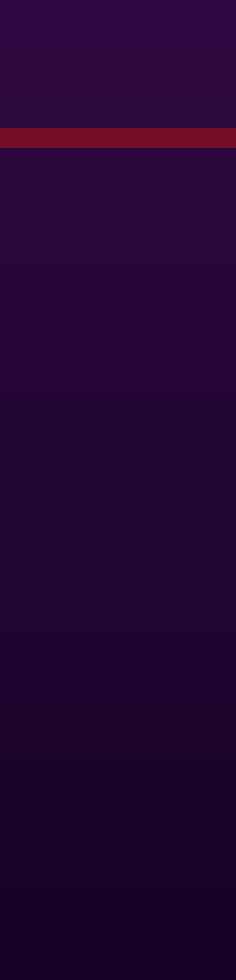

### La méthode parallelSetAll() initialise le tableau de manière parallélisée

 $int[]$  array = new  $int[20_0000_000]$ ; Random  $rnd = new Random()$ ; Arrays.**parallel**SetAll(array, i -> rnd.nextInt(100));

#DevoxxFR #retoursJava8

### Beaucoup plus performant puisque parallélisé … OU PAS

InitTableauBenchmark.setAll InitTableauBenchmark.parallelSetAll

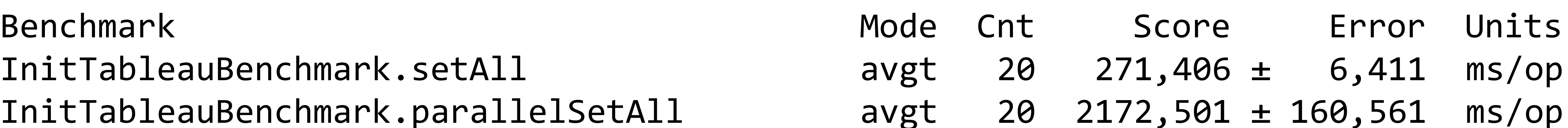

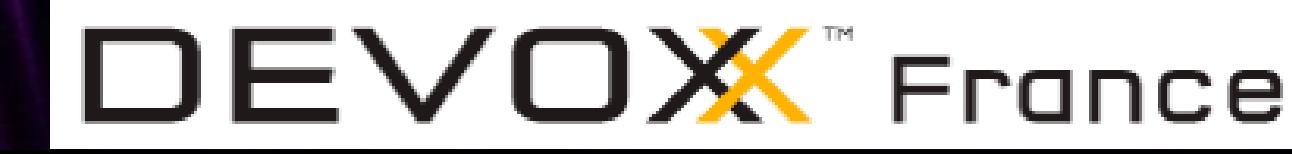

### Beaucoup plus lent

### Réduction de la contention

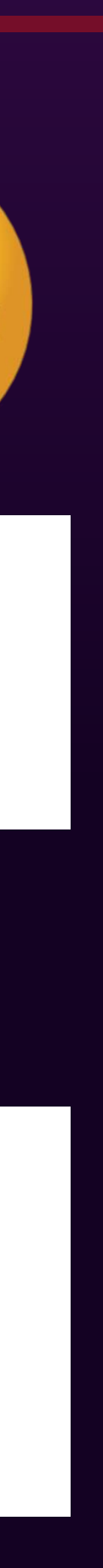

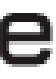

 $int[\ ]$  array = new int $[20000000]$ ; **ThreadLocalRandom rnd = ThreadLocalRandom.***current();* Arrays.parallelSetAll(array, i -> rnd.nextInt(100));

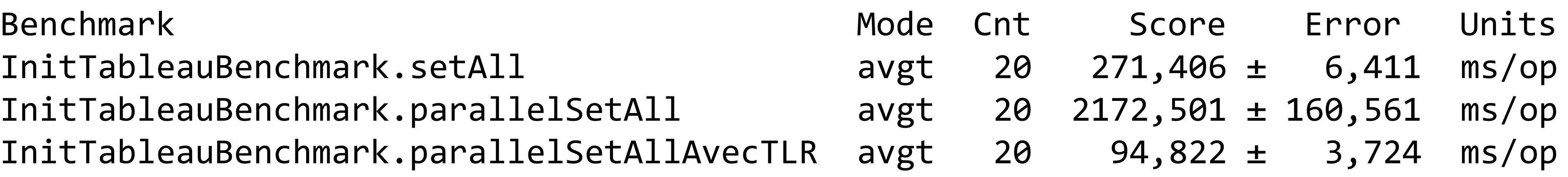

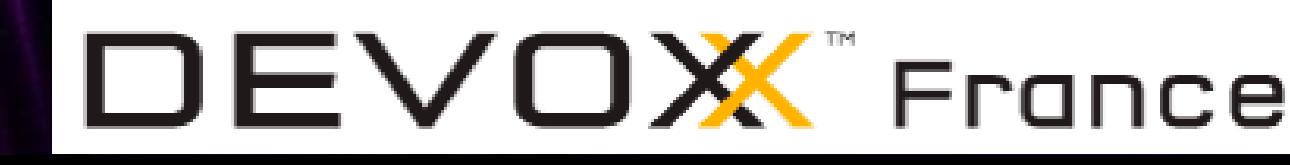

La classe Random est thread-Safe mais elle induit la contention Utilisation de la classe ThreadLocalRandom

### Les performances sont bien meilleures

InitTableauBenchmark.setAll InitTableauBenchmark.parallelSetAll InitTableauBenchmark.parallelSetAllA

# Moralité

- 
- 

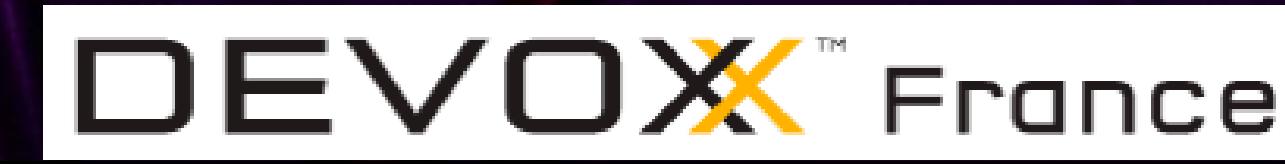

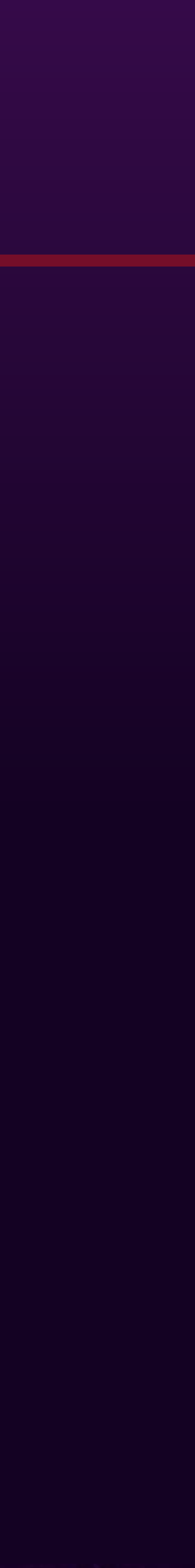

Mais attention aux performances

#DevoxxFR #retoursJava8

… Sans attentions particulières

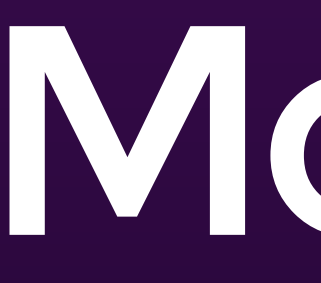

### Facile de paralléliser des traitements Simplement en préfixant la méthode par parallel

#DevoxxFR 29 #retoursJava8

**Date & Time**

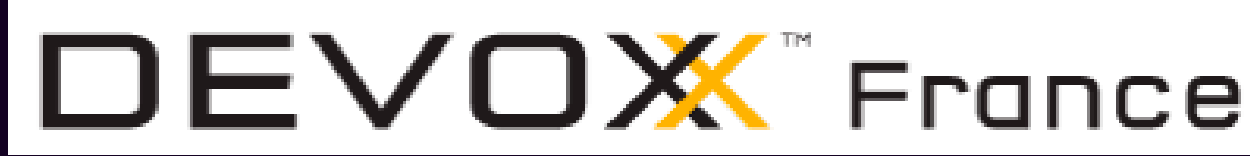

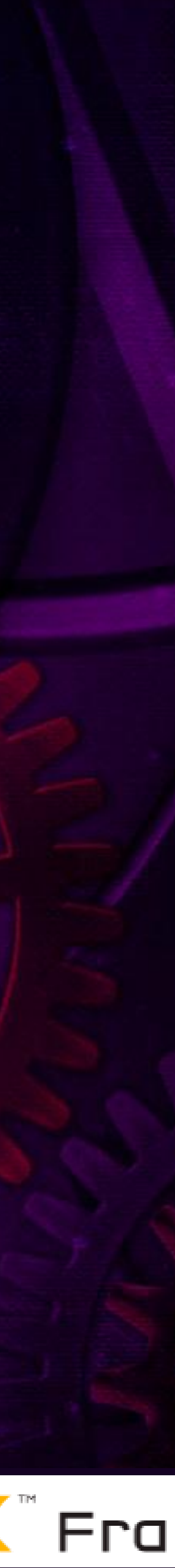

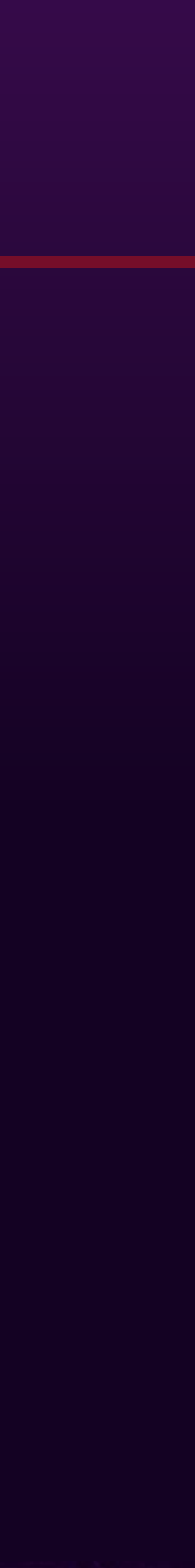

#DevoxxFR #retoursJava8

# Date & Time intro

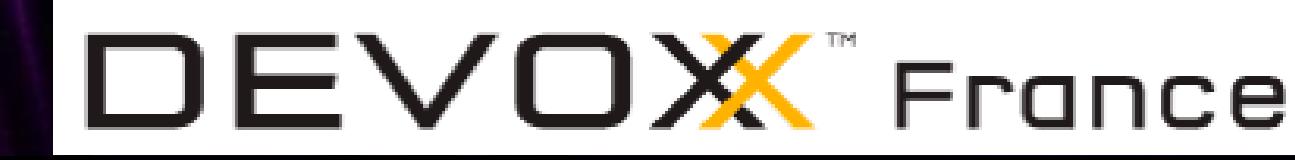

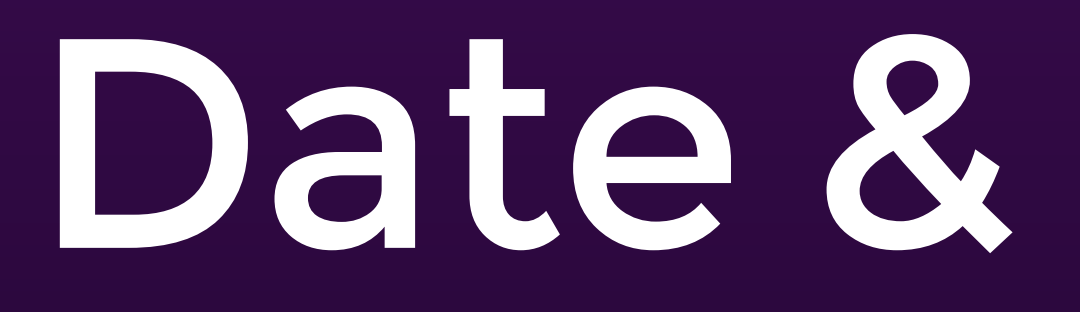

- (Enfin) Une API riche et complète
- Comble de nombreux manques et lacunes de Date et Calendar
- Gestion du temps humain et machine
- Classes non mutables
- Fluent interface

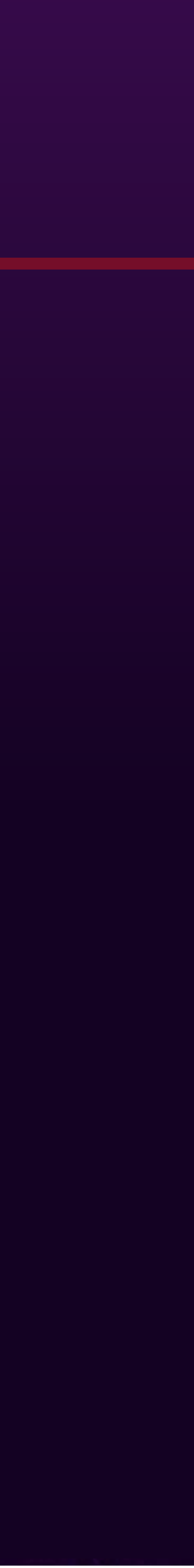

- Utiliser cette API plutôt que Date/Calendar ou Joda Time
- Bien choisir le type à utiliser selon les données temporelles requises
- Déclaration de variables :
	- Ne pas utiliser les interfaces

Temporal localDate =  $\sqrt{a}$ lDate.of(2016, 04, 20);

**LocalDate** localDate = LocalDate.of(2016, 04, 20);

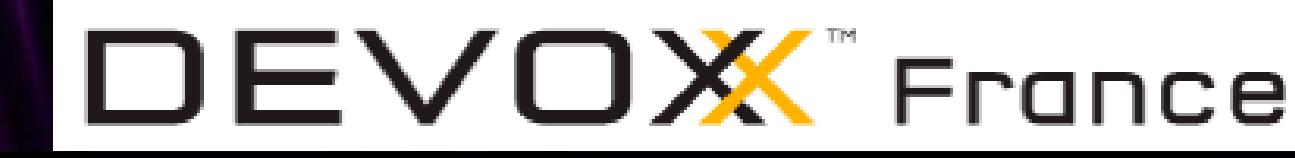

• Utiliser les types

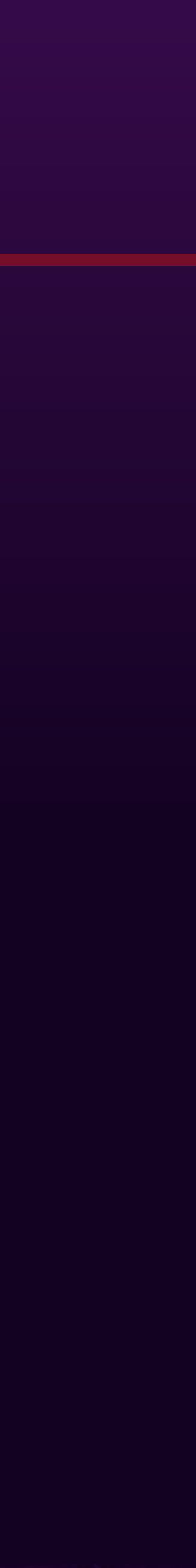

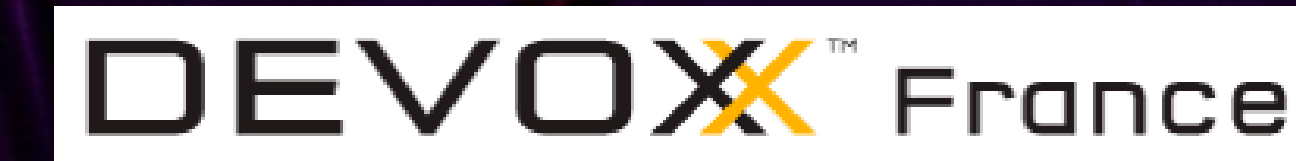

- Utilisation des TemporalAdjuster
- Injecter une instance de type Clock
- Et utiliser les surcharges qui attendent un type Clock Pour faciliter les tests automatisés Par défaut, renvoie la date/heure système Pour les tests, injecter une instance obtenue par Clock.fixed()

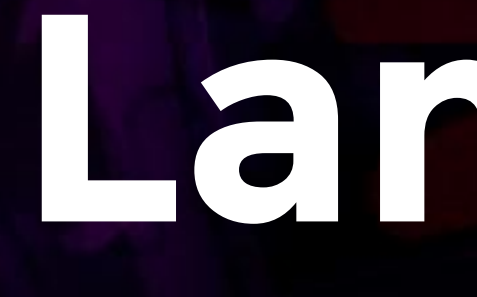

#DevoxxFR 33 #retoursJava8

# **Lambda**

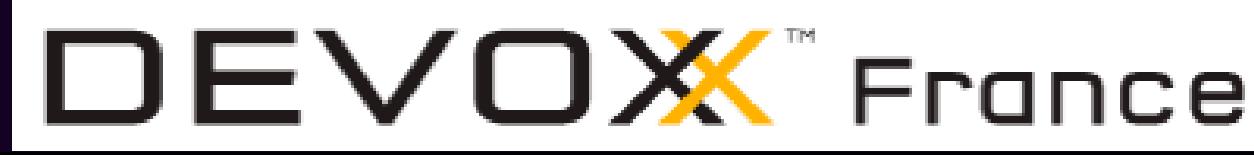

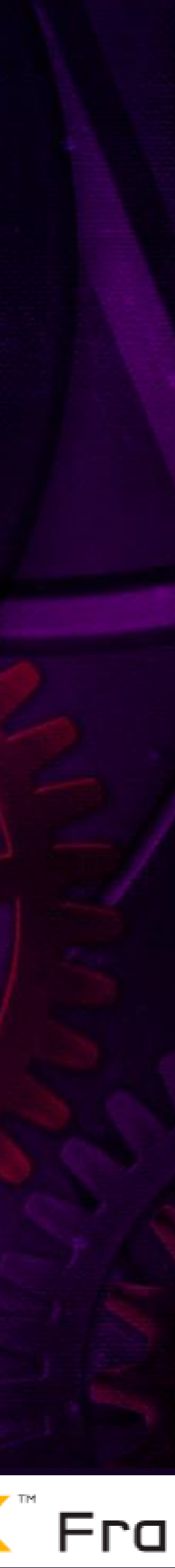

# Lambda intro

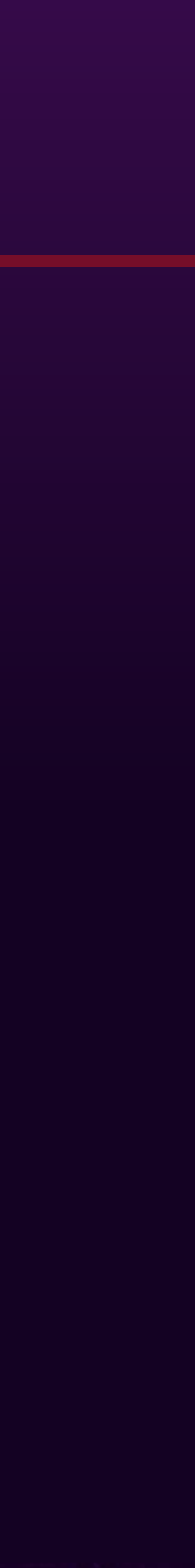

- 
- 
- 
- 

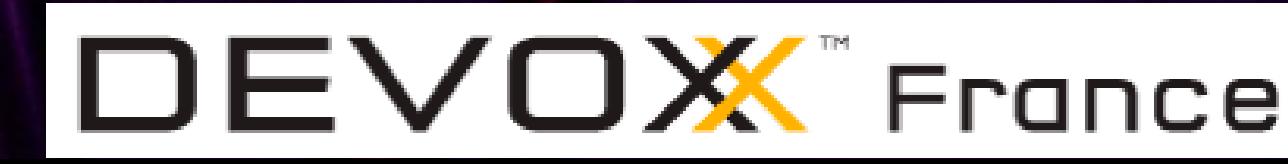

### Références de méthodes, opérateur :: Fonction anonyme fournit une implémentation pour une interface fonctionnelle (SAM) Syntaxe : (paramètres) -> expression; (paramètres) -> { corps }; Accès aux variables effectivement finale Inférence de types Package java.util.function Function, Predicate, Consumer, Supplier, ...

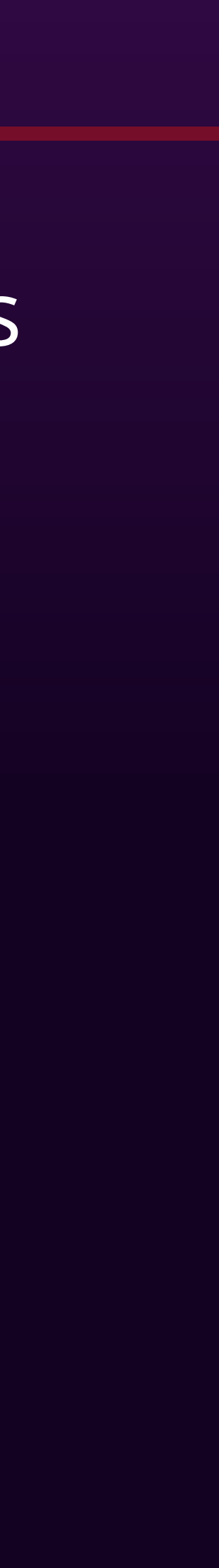

Utiliser des expressions Lambda plutôt que des classes anonymes internes

- 
- 
- 

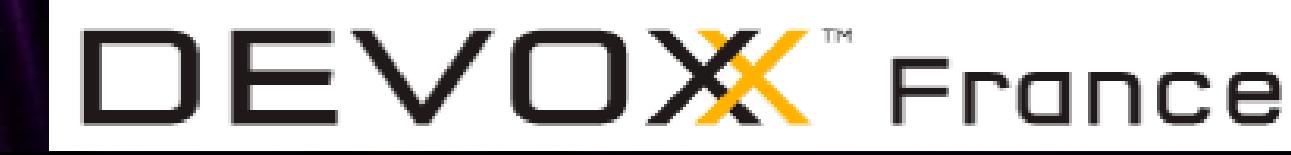

Privilégier

- l'inférence de type des paramètres
- l'utilisation des interfaces fonctionnelles fournies dans le JDK

Annoter ses interfaces fonctionnelles avec @FunctionalInterface Si l'expression est l'invocation d'une méthode Utiliser les références de méthodes

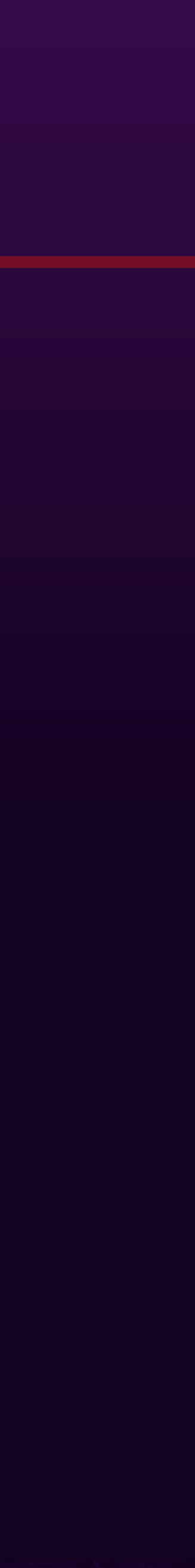

- 
- 
- 

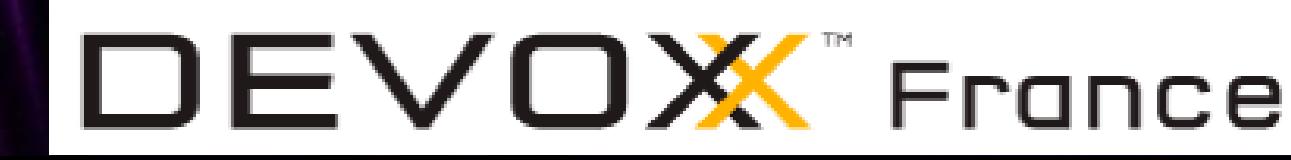

### Garder les expressions Lambda les plus simples possibles Eviter les bloc de code dans les expressions Utiliser les références de méthodes

# Les checked exceptions

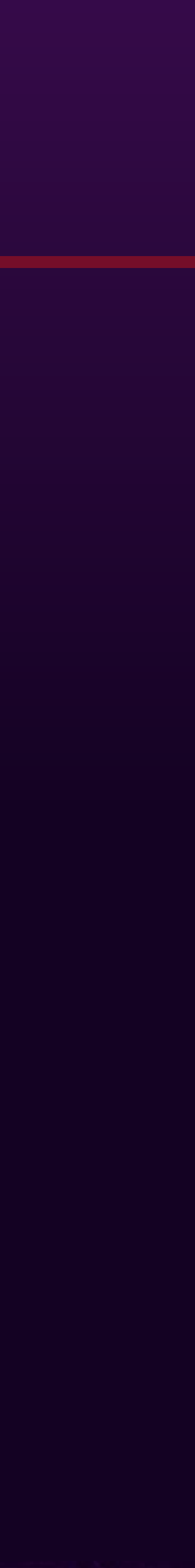

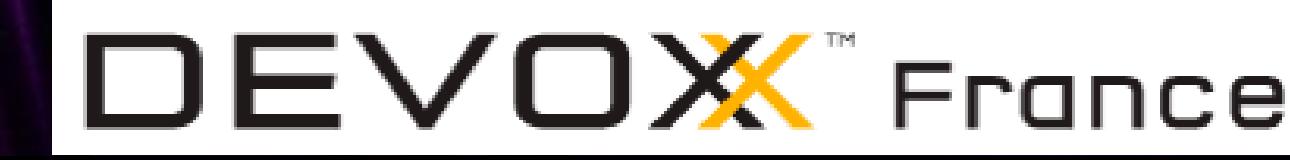

- Il est difficile d'intégrer les checked exceptions dans les lambdas
- Les exceptions levées par une expression Doivent être déclarées dans l'interface fonctionnelle
- La plupart des interfaces fonctionnelles ne déclarent pas d'exceptions
- Wrapper le code dans un try/catch Qui relève une exception de type RunTime

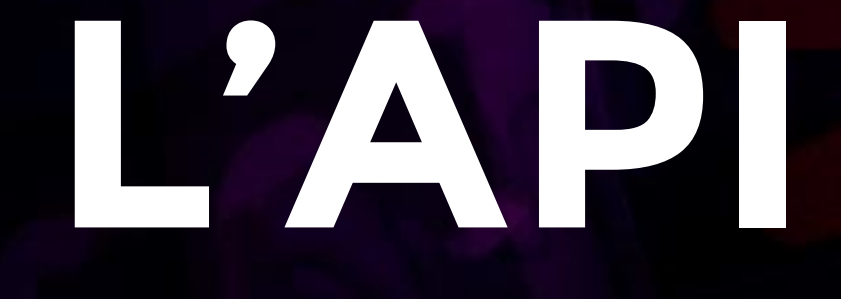

#DevoxxFR 38 #retoursJava8

# **L'API Stream**

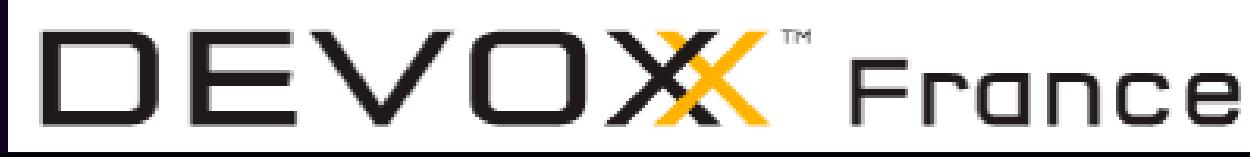

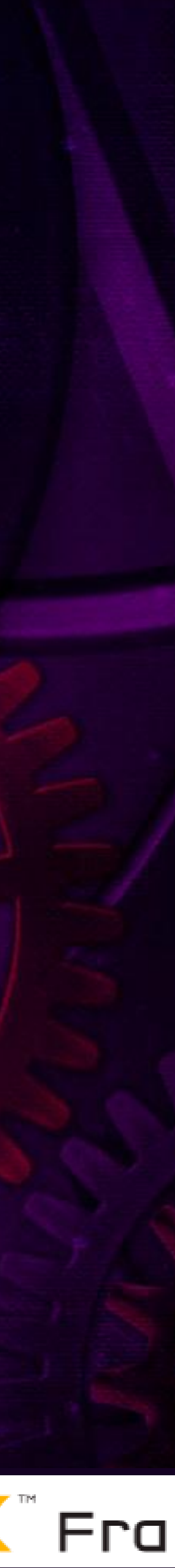

### Stream intro

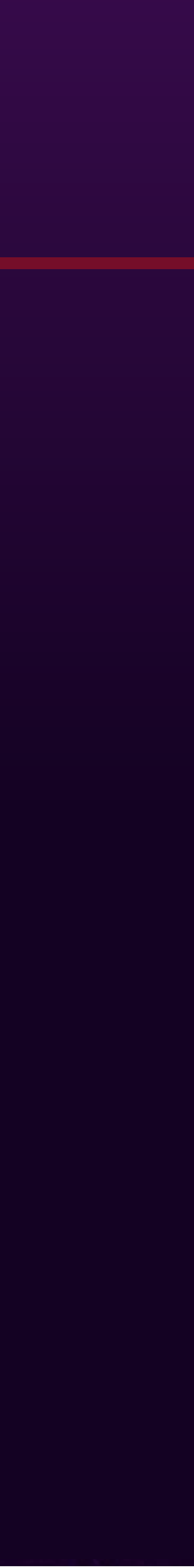

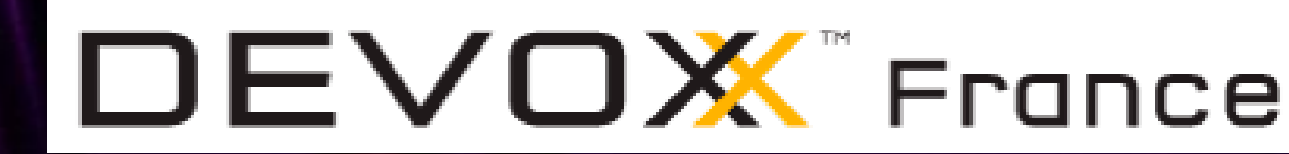

- Exécution de traitement sur une séquence d'éléments Obtenus d'une source finie ou infinie Exécution d'un pipeline d'opérations Exécution séquentiel ou parallèle
- Fluent interface
	- Opérations intermédiaires : lazy, renvoient un Stream Opérations terminales : déclenchent les traitements, ferment le Stream
- Requiert de penser fonctionnel et pas impératif Ne pas penser boucles et état mutable

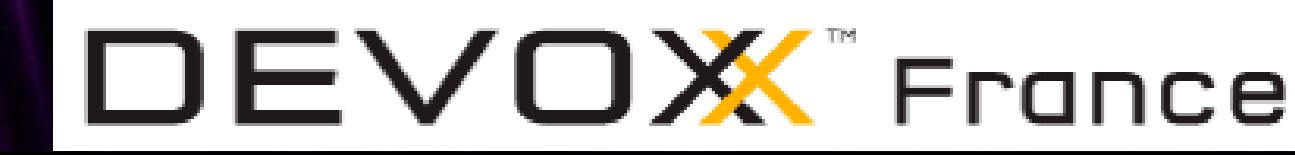

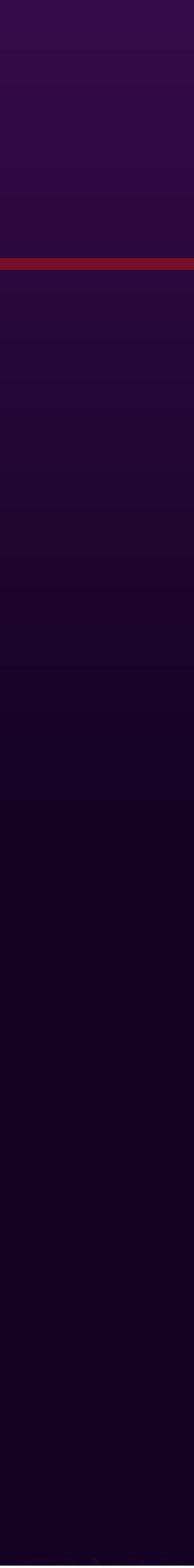

Attention à l'ordre des opérations intermédiaires Ex : filter() + sorted() vs sorted() + filter()

Ne pas abuser des Streams Parfois une boucle est plus lisible Bien adapté pour les Collections, moins pour les Maps Limiter l'utilisation de la méthode forEach()

# Déboguer un Stream

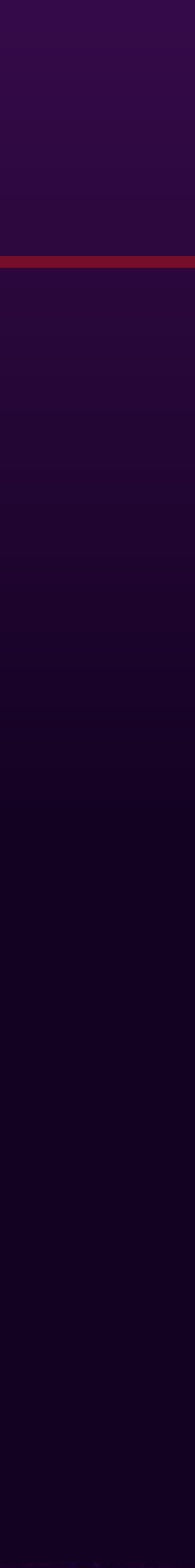

### Plutôt difficile

majorité des traitements réalisés par l'API

### Utiliser la méthode peek()

#DevoxxFR #retoursJava8

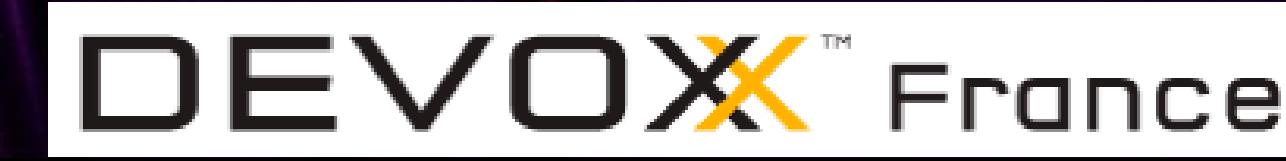

peek(System.out::println)

ou peek (e –> e) + point d'arrêt

Utiliser une référence de méthode + point d'arrêt

### Avec des données primitives

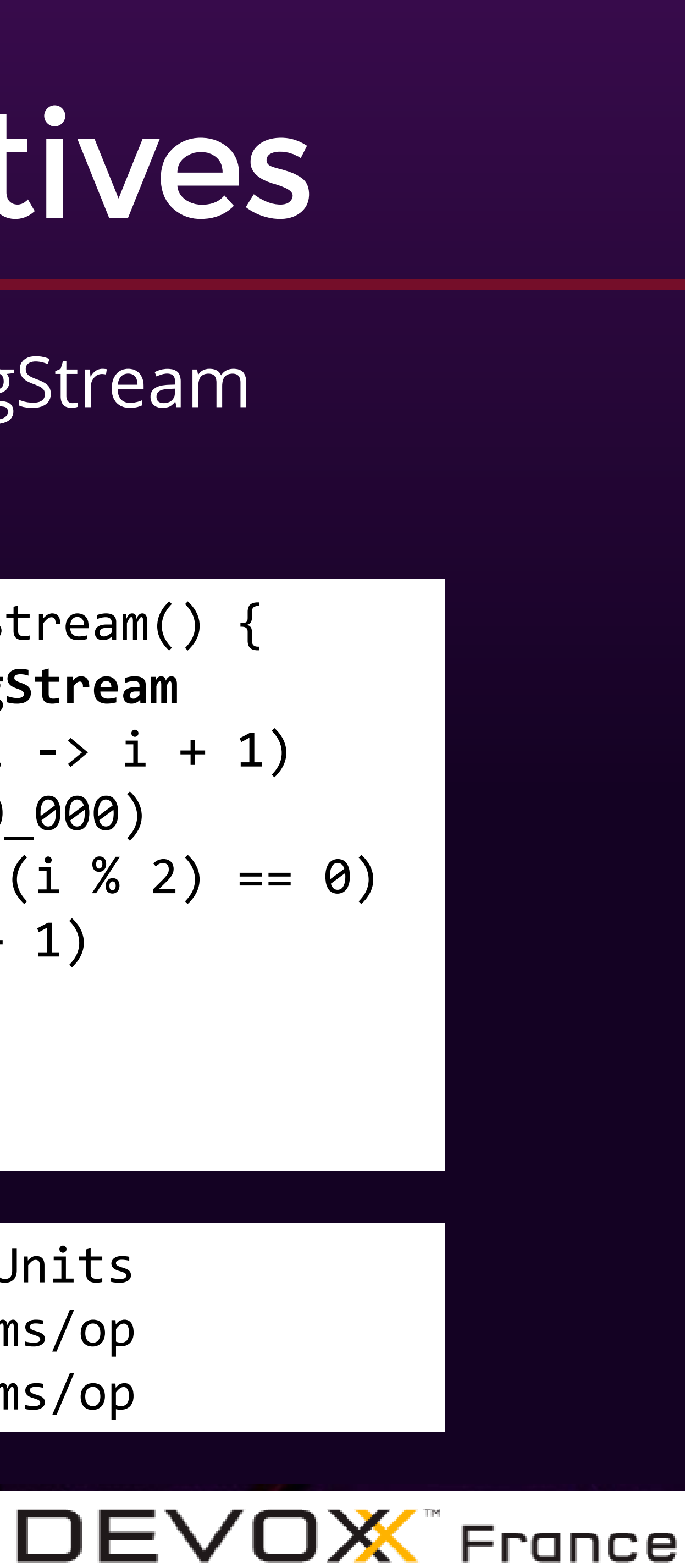

Benchmark Mode Cnt Score Error Units StreamBenchmark.testLongStream avgt StreamBenchmark.testStreamLong avgt

### Utiliser les classes dédiées : DoubleStream, IntStream, LongStream

Améliore (grandement) les performances

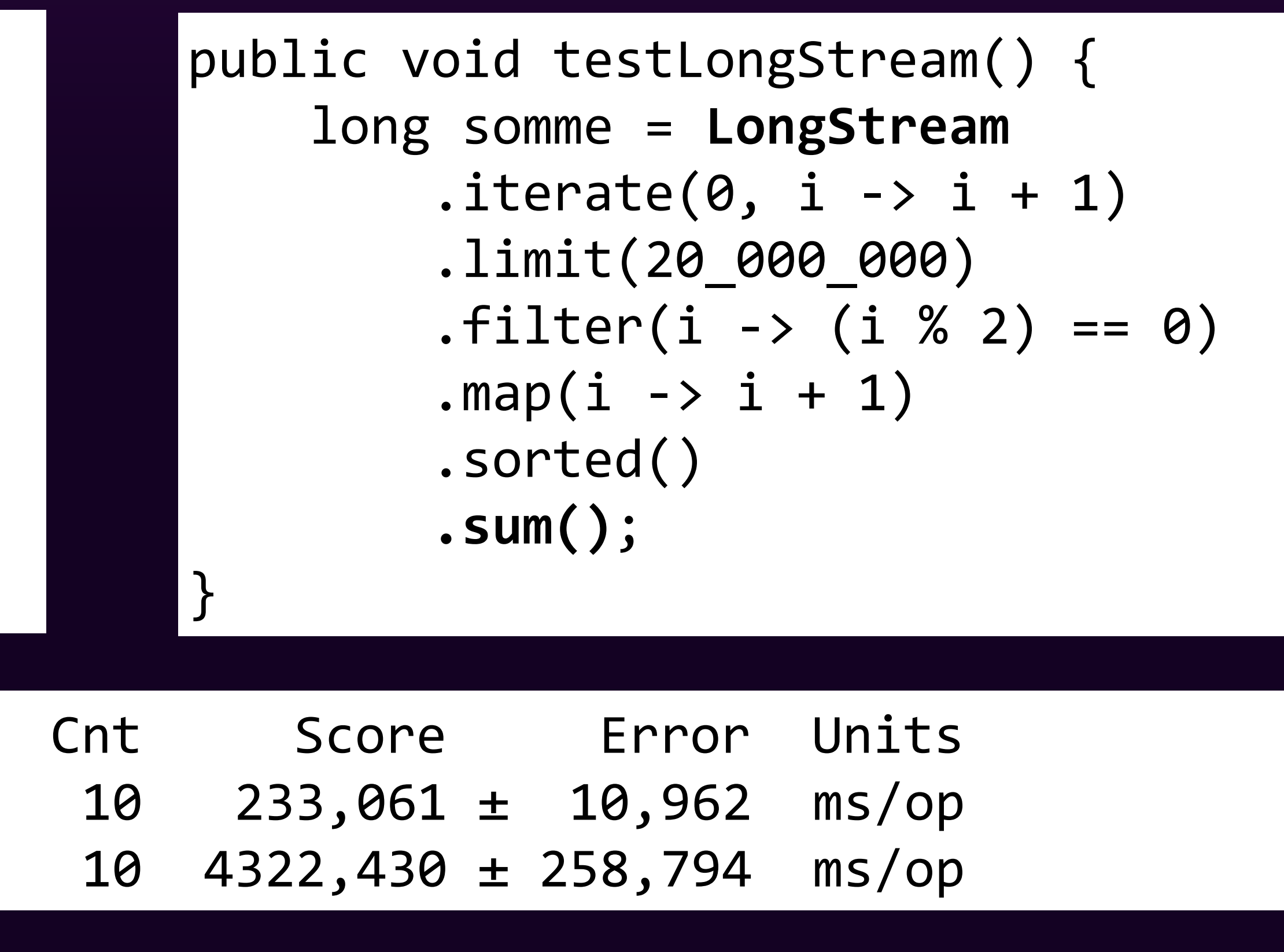

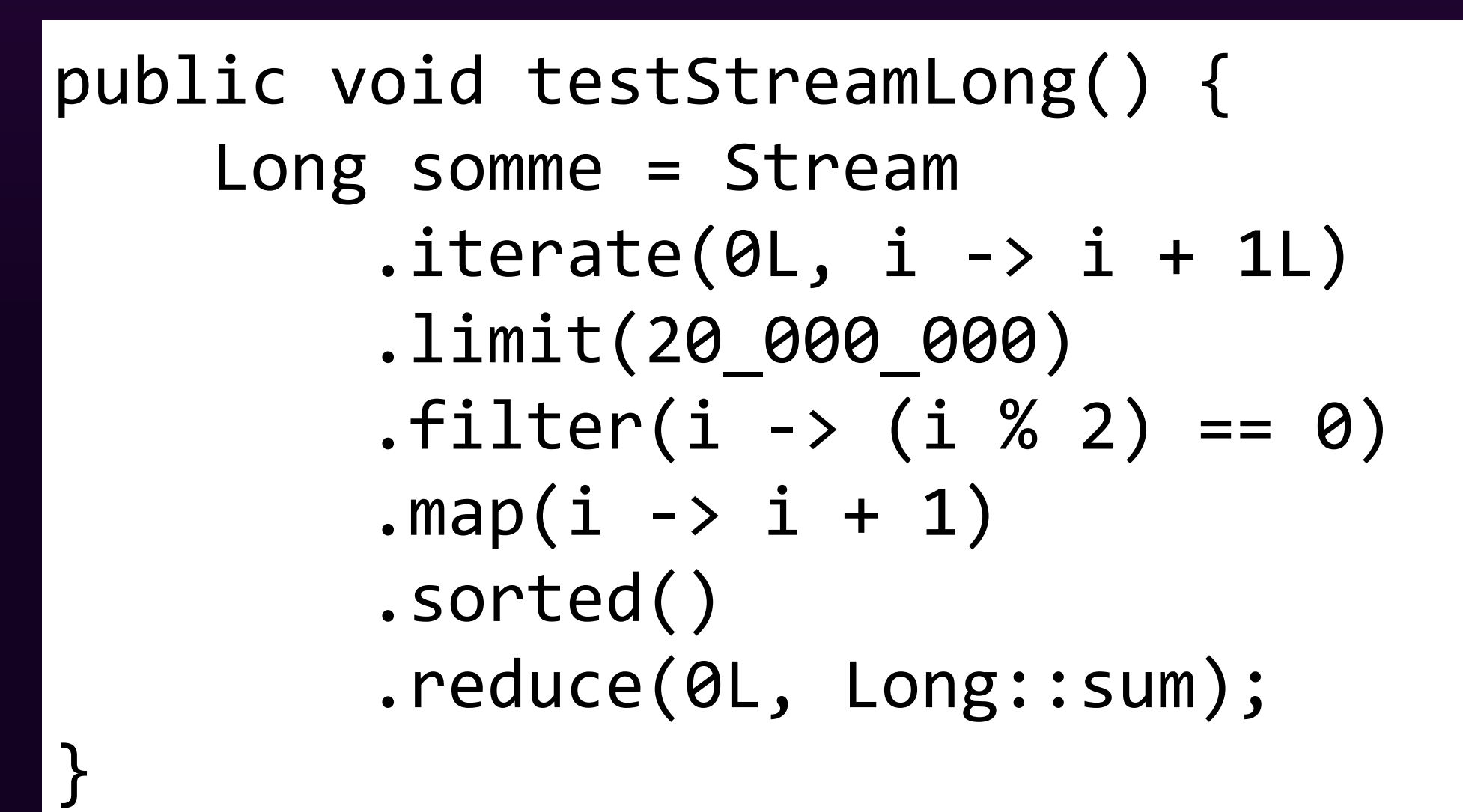

### Les Stream infinis

### Attention lors de l'utilisation de Stream infinis

IntStream.iterate(0, i -> i + 1).forEach(System.out::println);

#DevoxxFR #retoursJava8

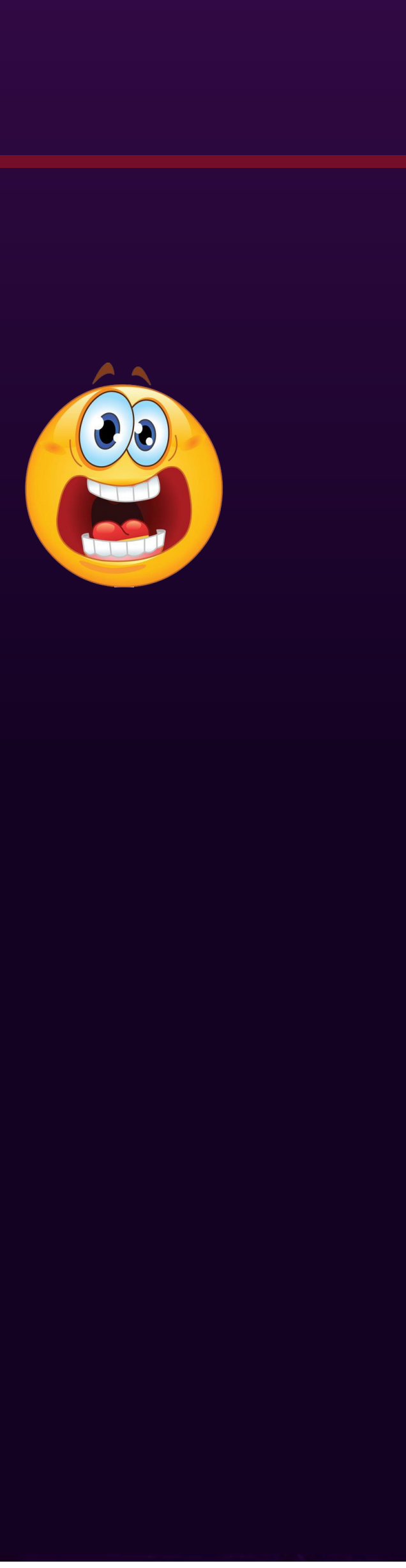

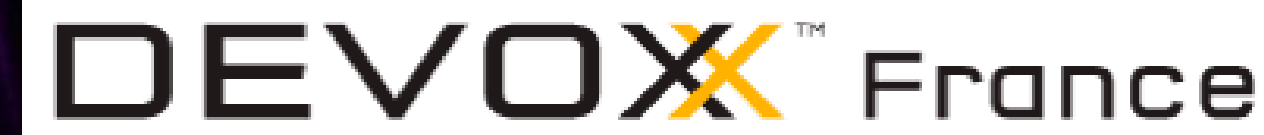

### IntStream.iterate(0, i -> i + 1).**limit(5)**.forEach(System.out::println);

### Il faut introduire une condition d'arrêt

### Les Stream infinis

44

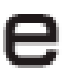

### Parfois les traitements infinis sont plus subtils

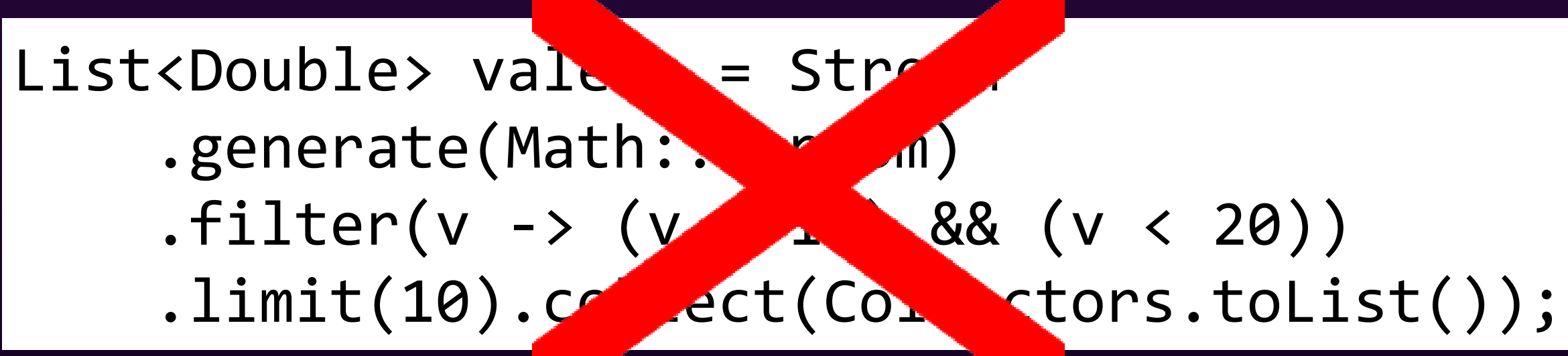

 $(v > 10)$  &&  $(v < 20)$ )

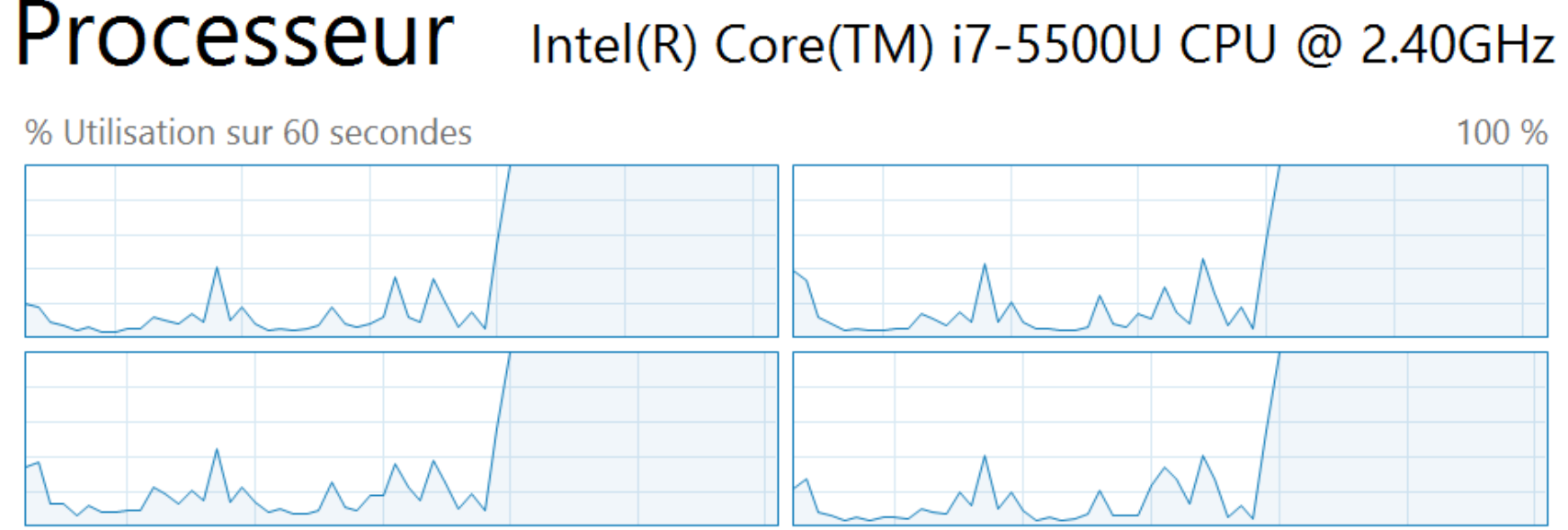

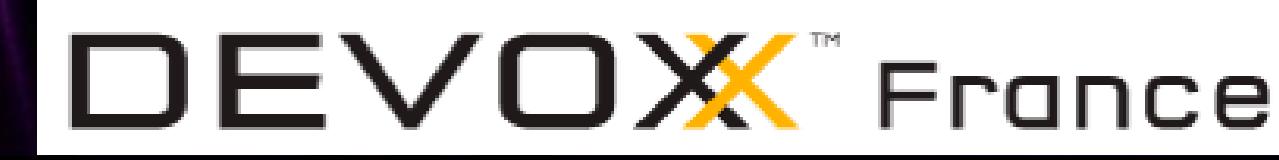

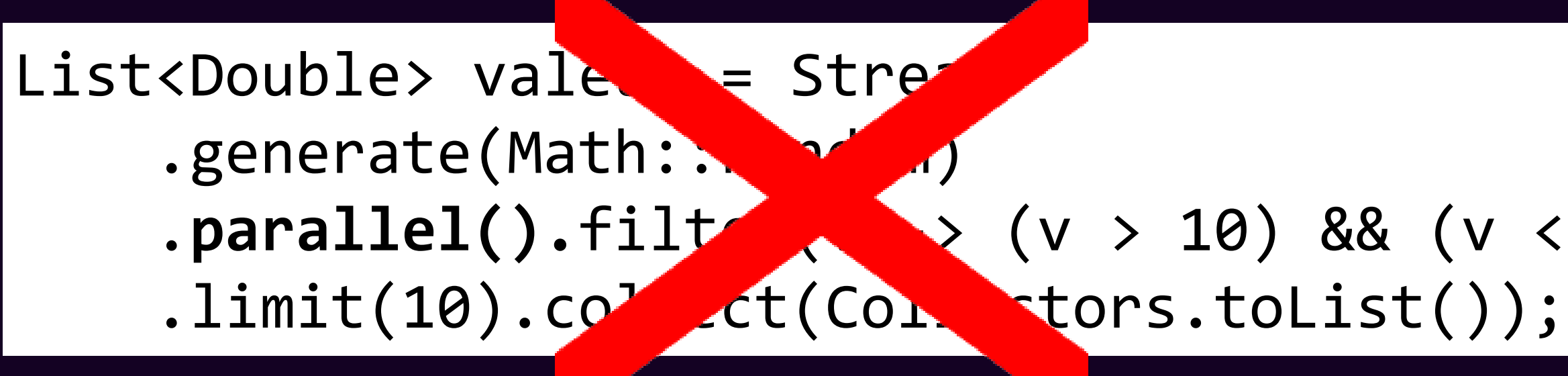

### Dans un Stream parallèle, c'est la catastrophe

### Les Stream parallèles

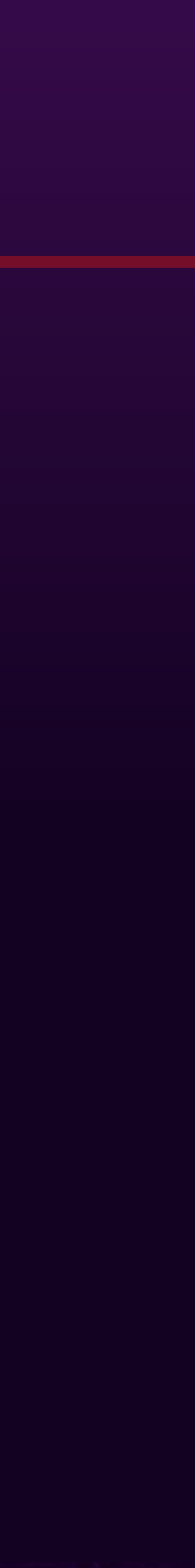

### Facilité de mise en œuvre Ne rime pas forcément avec meilleures performances

#DevoxxFR #retoursJava8

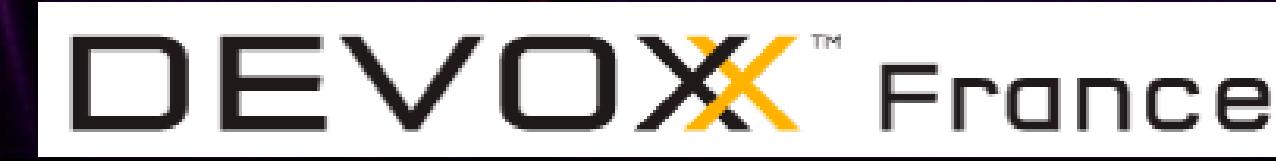

### Utilise le framework Fork/Join Et son pool par défaut Ne pas utiliser d'opérations bloquantes ou trop longues

La source de données ne doit pas être modifiée

### Les Stream parallèles

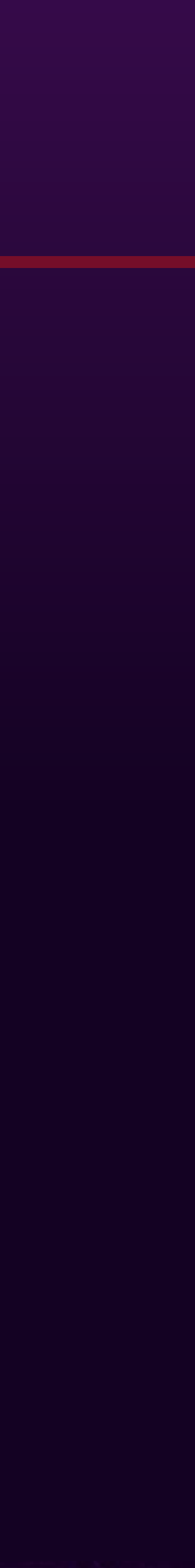

- 
- 

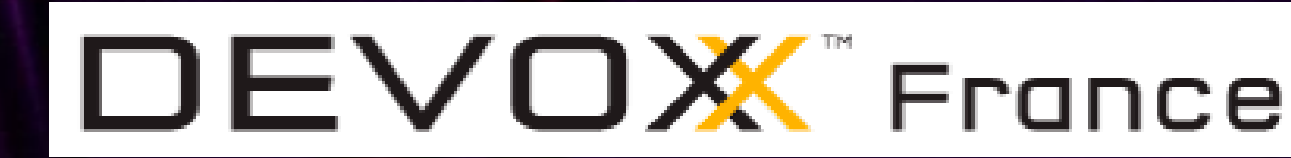

Attention à certaines opérations intermédiaires Opération stateful : sorted() Opération requérant un ordre : limit()

### Les Stream parallèles

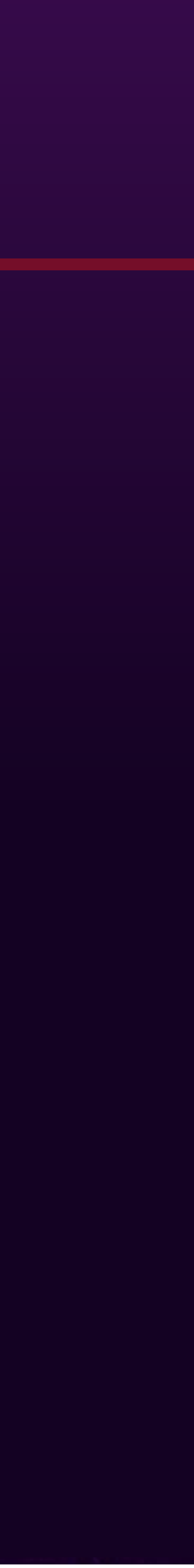

Attention au Spliterator

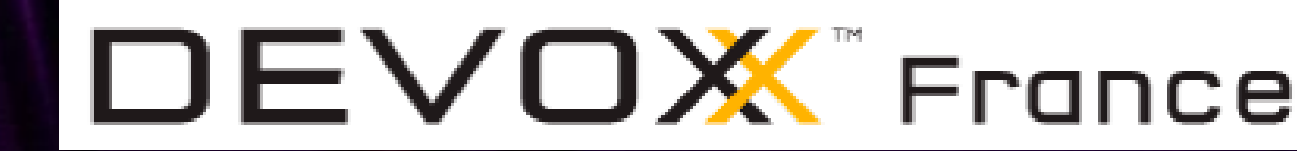

Certaines sources offrent de mauvaises perf Ex: LinkedList, sources effectuant des I/O, …

Attention aux Collectors

Performance

Utilisation d'objets ayant un support de la concurrence

Le surcoût de la parallélisation Doit être compensé par le volume de données à traiter

# **Impacts sur notre façon de coder**

#DevoxxFR #retoursJava8 48

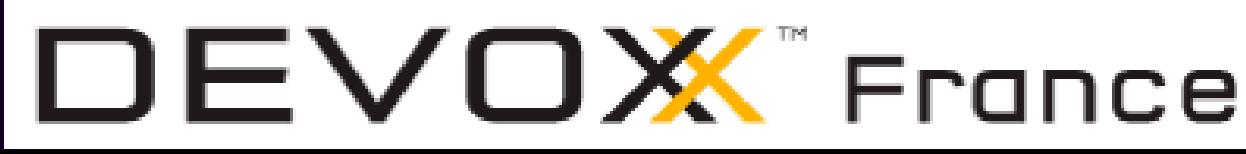

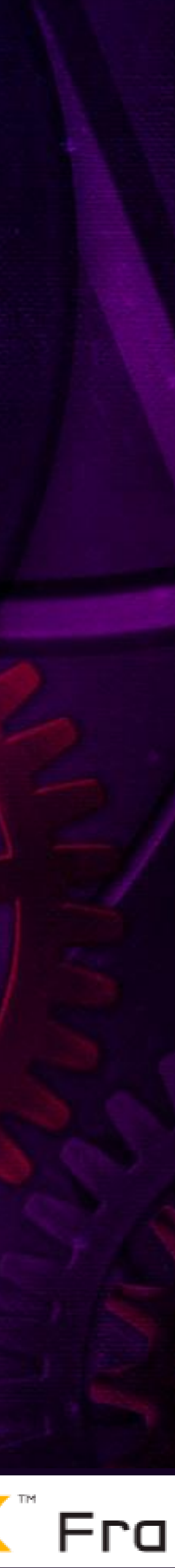

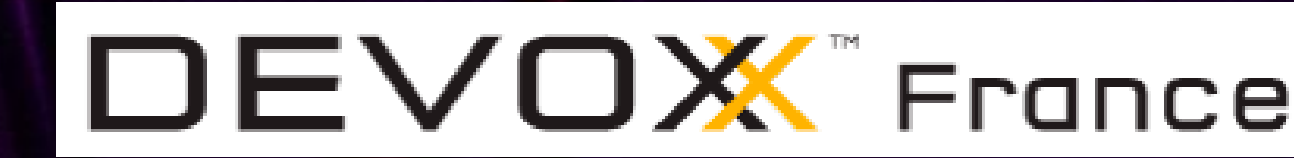

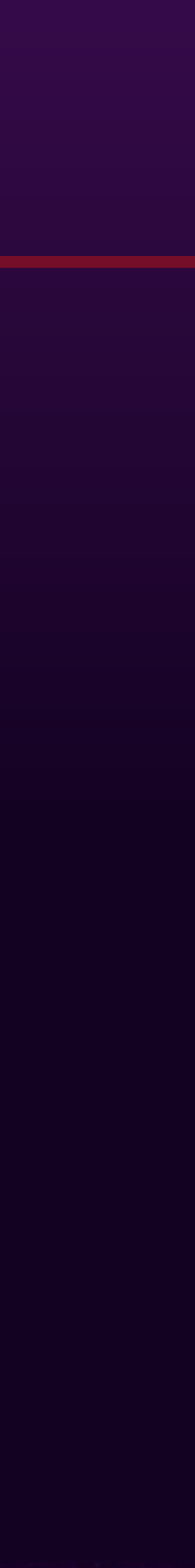

#DevoxxFR #retoursJava8

Utilise des fonctionnalités de Java 8 Notamment les Lambda

Exemple avec JUnit5 (actuellement en version Alpha)

Propose de nombreuses fonctionnalités Focus sur celles utilisant Java 8

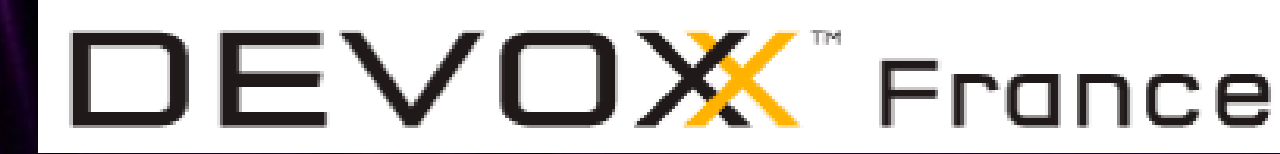

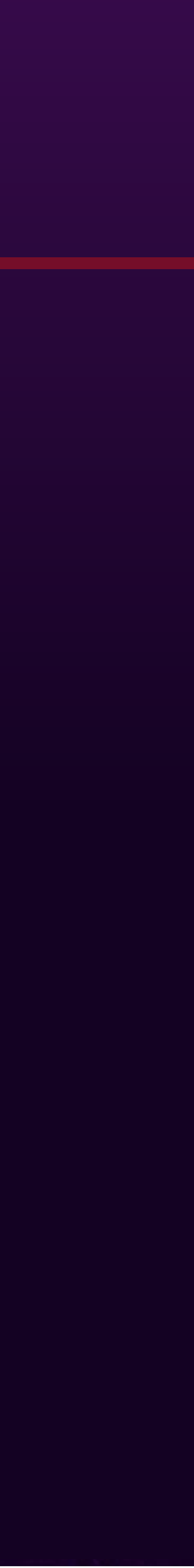

### Utilisation des Lambda

Dans les assertions

assertTrue**(() -> "".isEmpty()**, "string should be empty");

assertTrue(false, **() -> "message évalué de manière lazy"**);

Dimension dim = new Dimension(800, 600); **assertAll("Dimensions non conformes", () -> assertTrue(dim.getWidth() == 800, "width"), () -> assertTrue(dim.getHeight() == 600, "height"));**

Les assertions groupées

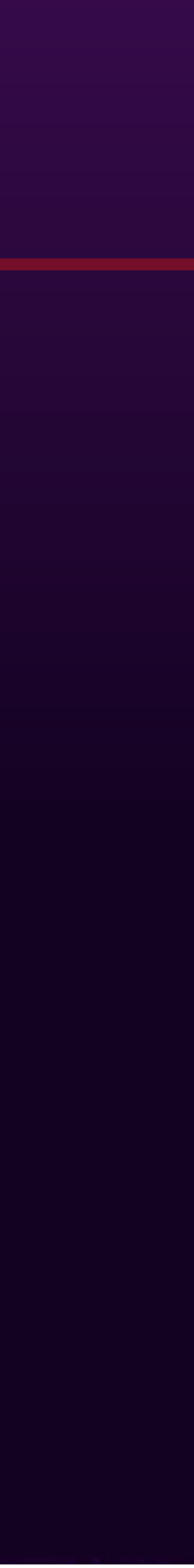

Pour les assomptions

**assertThrows(RuntimeException.class, () -> { throw new NullPointerException(); });**

**assumeTrue**("DEV".equals(System.getenv("ENV")), **() -> "Arret des tests :** 

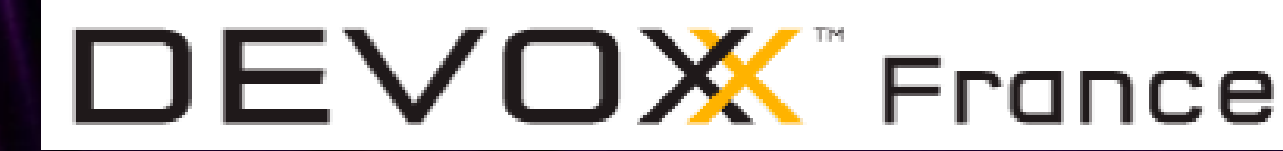

#DevoxxFR #retoursJava8

**execution uniquement sur un poste de DEV"**);

**Throwable exception = expectThrows(RuntimeException.class, () -> { throw new NullPointerException("Ne peux pas etre null"); });** assertEquals("Ne peux pas etre null", exception.getMessage());

### Pour tester les exceptions levées

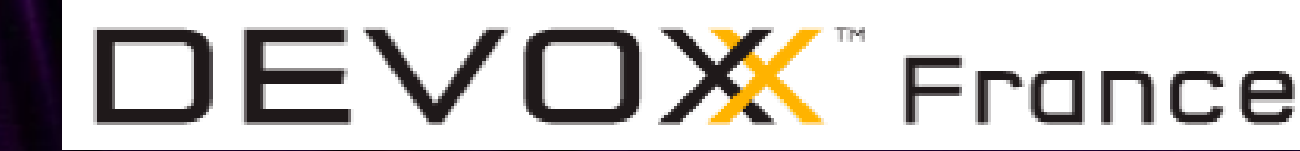

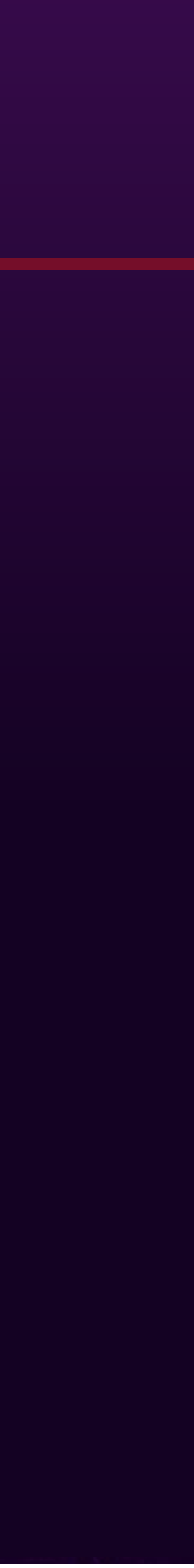

### Définition de tests dans les méthodes par défaut

import static org.junit.gen5.api.Assertions.assertEquals;

import org.junit.gen5.api.Test;

public interface Testable {

```
@Test
 default void monCasDeTest() {
    assertEquals(2, 1 + 1);}
}
public class MonTestable implements Testable {
}
```
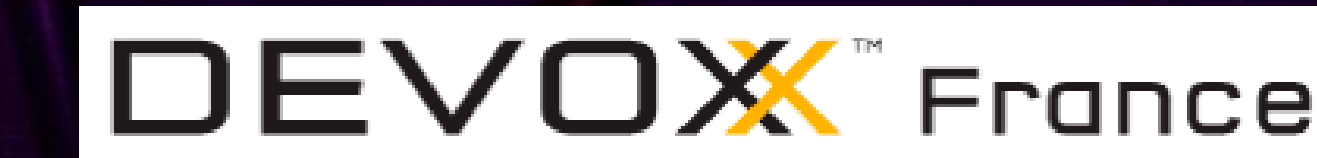

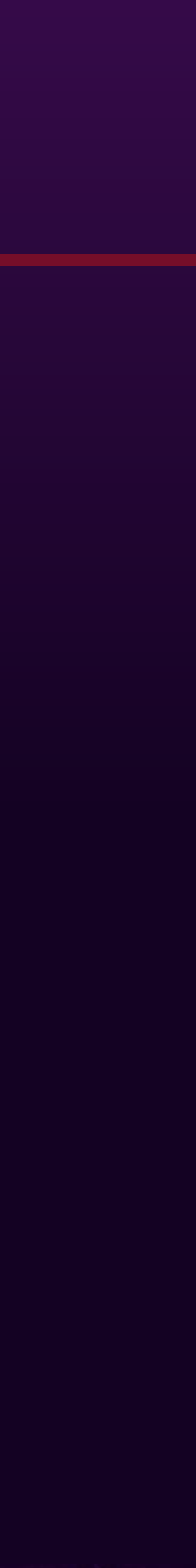

### Utilisation des annotations répétées

Annotations @Tag, @ExtendWith, …

import org.junit.gen5.api.Tag; import org.junit.gen5.api.Test;

```
@Tag("tag1")
@Tag("tag2")
public class MonTest {
```

```
@Test
void monTest() {
 // …
}
```
# **Conclusion**

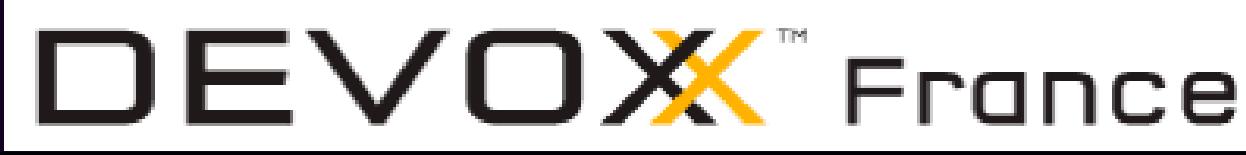

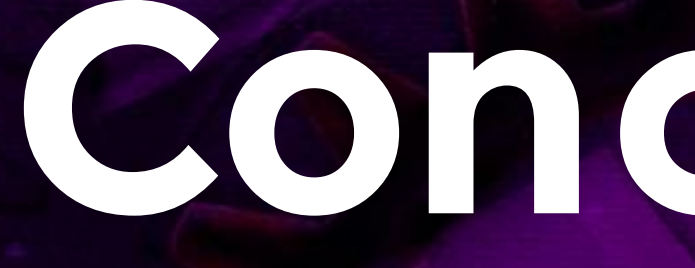

#DevoxxFR #retoursJava8 54

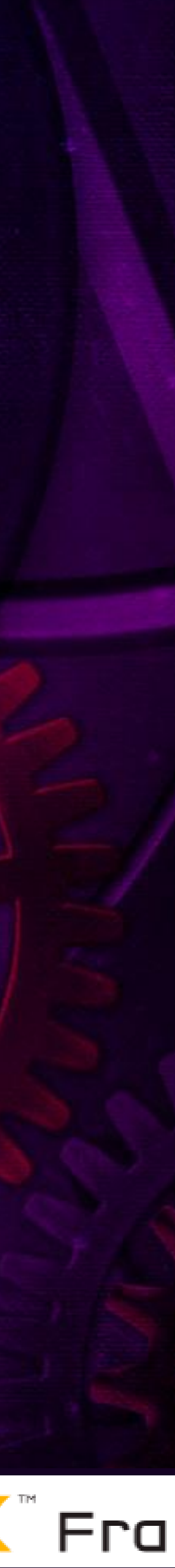

# Conclusion

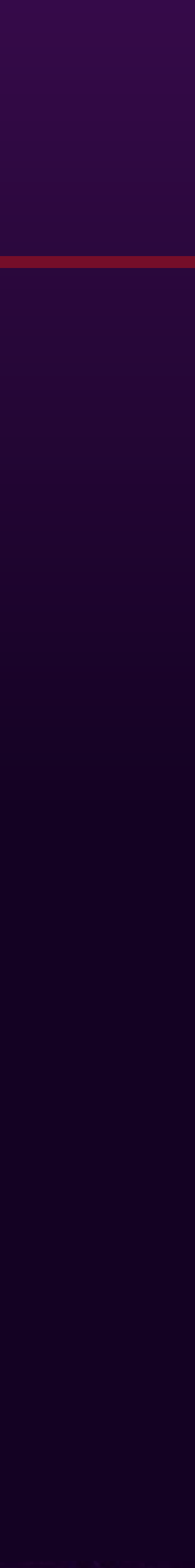

- 
- 
- 

- 
- 

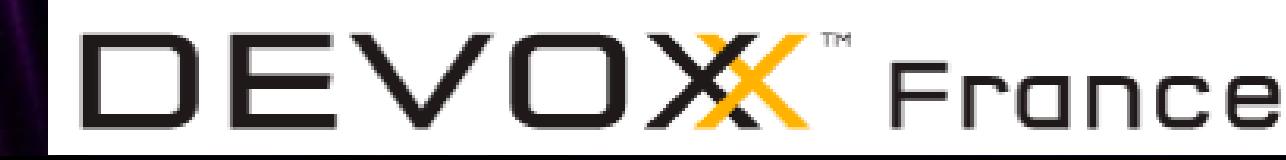

Java 8, c'est aussi beaucoup d'autres fonctionnalités Améliorations de l'API Collection La suppression de la perm gen -> meta space dans Hotspot Nashorn JavaFX StampedLock, Adder, Accumulator, ConcurrentHashMap Java type annotations, annotations répétées Concaténation de chaînes Reflection : accès aux noms des paramètres Base64

…<br>…

# Conclusion

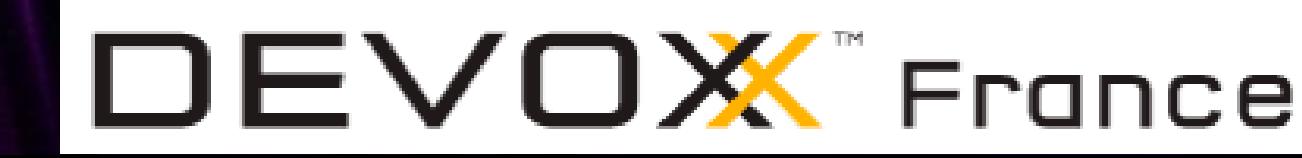

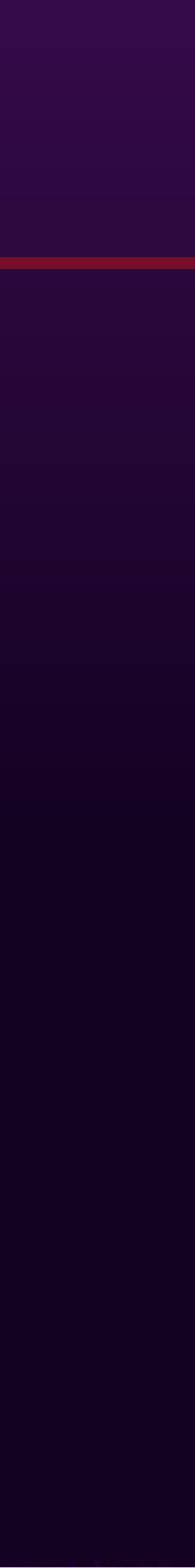

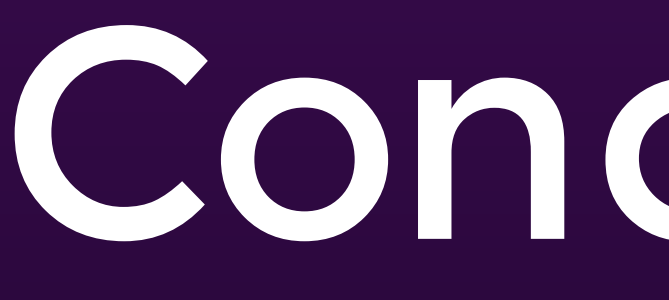

- Java 8 changent profondément
	- La manière de coder certaines fonctionnalités
- Attention à la facilité de paralléliser
- Lorsque cela concerne les performances
	- Il faut mesurer, même si cela est (très) difficile
		- avec JMH
- Continuez à approfondir l'utilisation de Java 8
	- avant l'arrivée de Java 9

#DevoxxFR

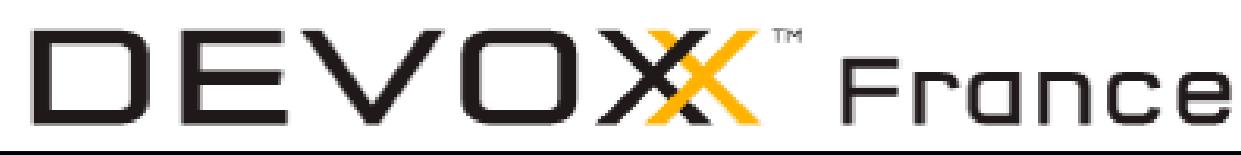

# **Merci pour votre attention**

 $\Theta$ 

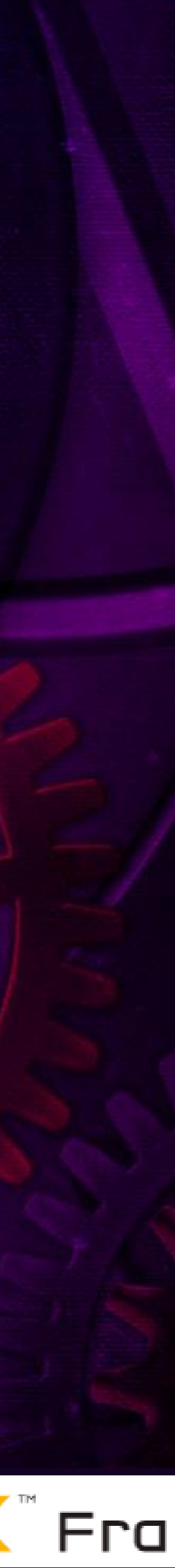